UNIVERSIDADE TECNOLÓGICA FEDERAL DO PARANÁ CAMPUS DE CURITIBA DEPARTAMENTO ACADÊMICO DE DESENHO INDUSTRIAL CURSO DE TECNOLOGIA EM DESIGN GRÁFICO

> PAULO VITOR FONTES 941107

# **SOS Calouro: Guia de orientação de serviços essenciais para alunos novos da UTFPR**

TRABALHO DE CONCLUSÃO DE CURSO

**CURITIBA** 2014

### UNIVERSIDADE TECNOLÓGICA FEDERAL DO PARANÁ CAMPUS DE CURITIBA DEPARTAMENTO ACADÊMICO DE DESENHO INDUSTRIAL CURSO DE TECNOLOGIA EM DESIGN GRÁFICO

PAULO VITOR FONTES 941107

## **SOS Calouro: Guia de orientação de serviços essenciais para alunos novos da UTFPR**

Trabalho de Conclusão de Curso apresentado como requisito parcial à disciplina de Trabalho de Diplomação, do curso superior de Tecnologia em Design Gráfico do Departamento Acadêmico de Desenho Industrial - DADIN - da Universidade Tecnológica Federal do Paraná – UTFPR, como requisito parcial para obtenção do título de Tecnólogo.

Orientador: Profª Ana Lúcia Santos Verdasca Guimarães

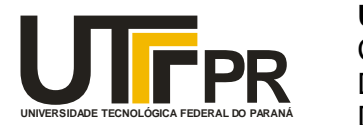

Ministério da Educação **Universidade Tecnológica Federal do Paraná** Câmpus Curitiba Diretoria de Graduação e Educação Profissional Departamento Acadêmico de Desenho Industrial

# **TERMO DE APROVAÇÃO**

## **TRABALHO DE DIPLOMAÇÃO N 0 609**

## **"SOS CALOURO: GUIA DE ORIENTAÇÃO DE SERVIÇOS ESSENCIAIS PARA ALUNOS NOVOS DA UTFPR"**

**por**

## **PAULO VITOR FONTES**

Trabalho de Diplomação apresentado no dia 24 de julho de 2014 como requisito parcial para a obtenção do título de TECNÓLOGO EM DESIGN GRÁFICO, do Curso Superior de Tecnologia em Design Gráfico, do Departamento Acadêmico de Desenho Industrial, da Universidade Tecnológica Federal do Paraná. O aluno foi arguido pela Banca Examinadora composta pelos professores abaixo, que após deliberação, consideraram o trabalho aprovado.

Banca Examinadora: Prof(a). MSc. Ivone Terezinha de Castro DADIN - UTFPR Prof(a). Dra. Maria Leni Gapski DADIN - UTFPR

> Prof(a). Dra. Ana Lúcia S. V. Guimarães *Orientador(a)* DADIN – UTFPR

Prof(a). MSc. Maria Lúcia Siebenrok Professor Responsável pela Disciplina de TD DADIN – UTFPR

**"A Folha de Aprovação assinada encontra-se na Coordenação do Curso".**

#### **AGRADECIMENTOS**

Agradeço aos meus pais pelo apoio, incentivo, carinho e por sempre auxiliar nos caminhos da vida.

Aos amigos, muito obrigado pelo apoio e por serem companheiros nas horas alegres e difíceis.

A todos os professores do curso de Tecnologia em Design Gráfico da Universidade Tecnológica Federal do Paraná que sem dúvida contribuíram de alguma forma para a formação acadêmica e consequentemente para a elaboração desse trabalho.

E a professora Ana Lúcia Santos Verdasca Guimarães pela amizade, disposição, por primar pela qualidade do trabalho, apontando com sinceridade as falhas e valorizando os aspectos positivos.

## **RESUMO**

#### **FONTES, Paulo Vitor. Guia Calouro.**

2014, Trabalho de conclusão de curso (Tecnologia em Design Gráfico). Universidade Tecnológica Federal do Paraná. Curitiba, 2014.

O presente trabalho apresenta um guia para alunos recém-chegados a Universidade Tecnológica Federal do Paraná dos cursos de Design Gráfico e Bacharelado em Design, com o objetivo de auxiliar na adaptação desses indivíduos. A partir de uma análise dos aspectos do design gráfico, aplicação de questionário e busca por soluções, foram desenvolvidas uma marca, a identidade visual e um circuito de estabelecimentos. O resultado é um guia impresso que visa fornecer as orientações necessárias aos alunos.

**Palavras-chave:** Design Gráfico, Circuito Comercial, Guia para Calouro.

## **ABSTRACT**

## **FONTES, Paulo Vitor. Freshman Manual.**

2014, Completion of course work (Technological Graphic Design). Federal Technological University of Paraná. Curitiba, 2014.

This Project presents a guide to the new Graphic and Bachelor Design's students from *Universidade Tecnológica Federal do Paraná.* The objective of this project is to help the newcomers to be adapted to the university. Based on graphic design's analysis, questionnaire and the purpose of the outcome, a brand, visual identity and a establishments circuit have been developed. The result is a printed guide that aims to provide information and support the students.

**Key words:** Graphic Design, Commercial Circuit, Freshman Guide

## **LISTA DE FIGURAS**

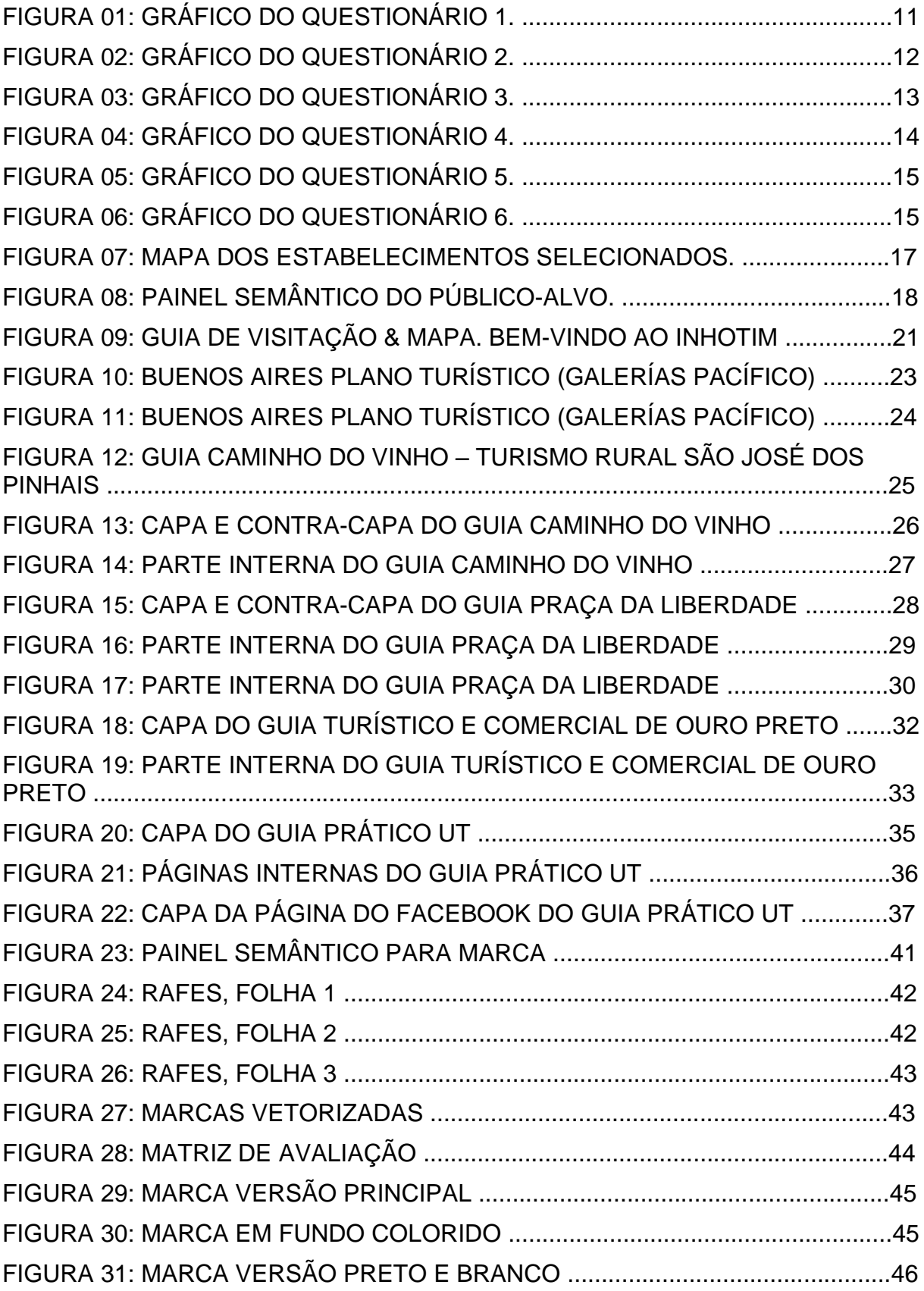

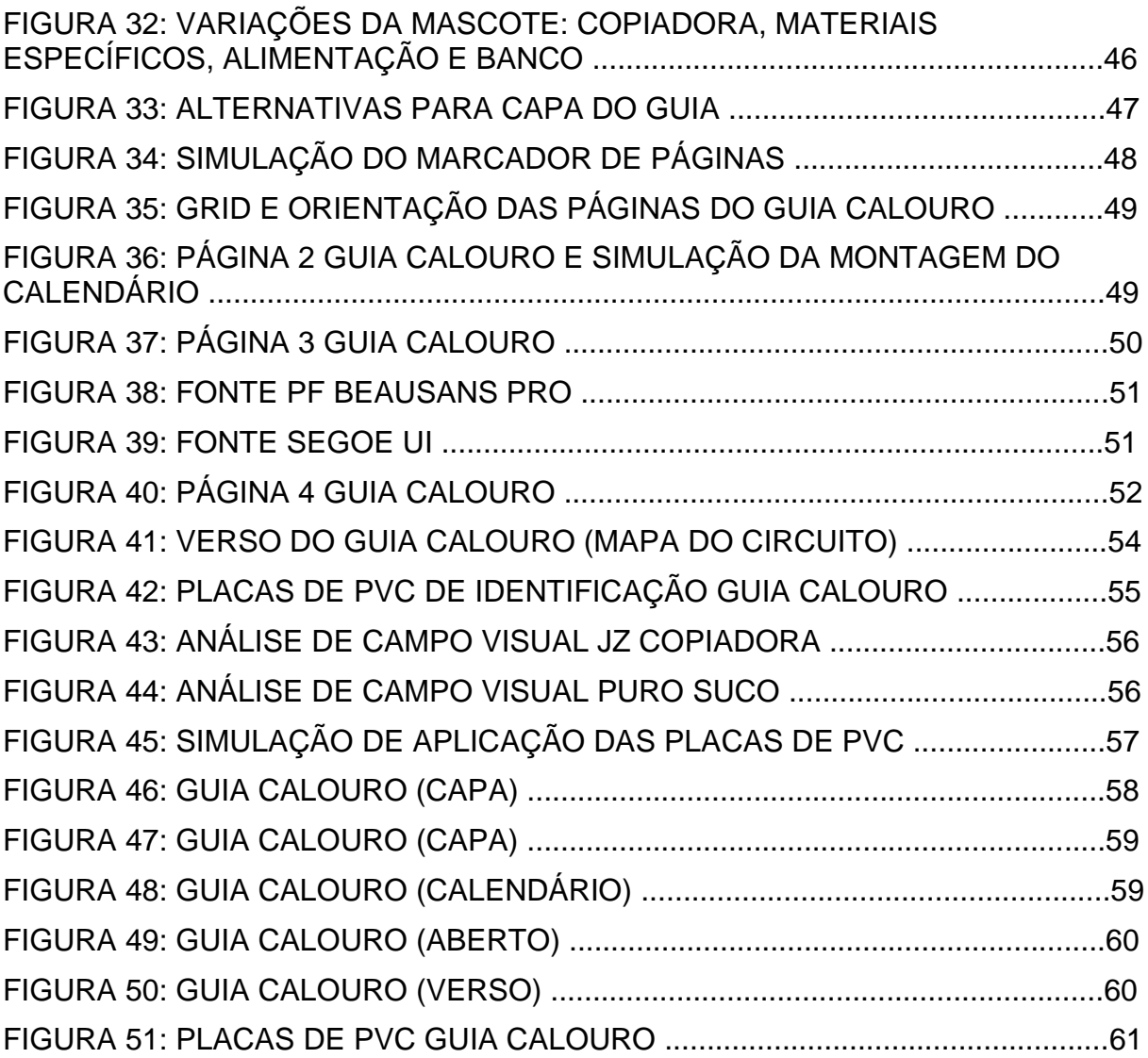

# **SUMÁRIO**

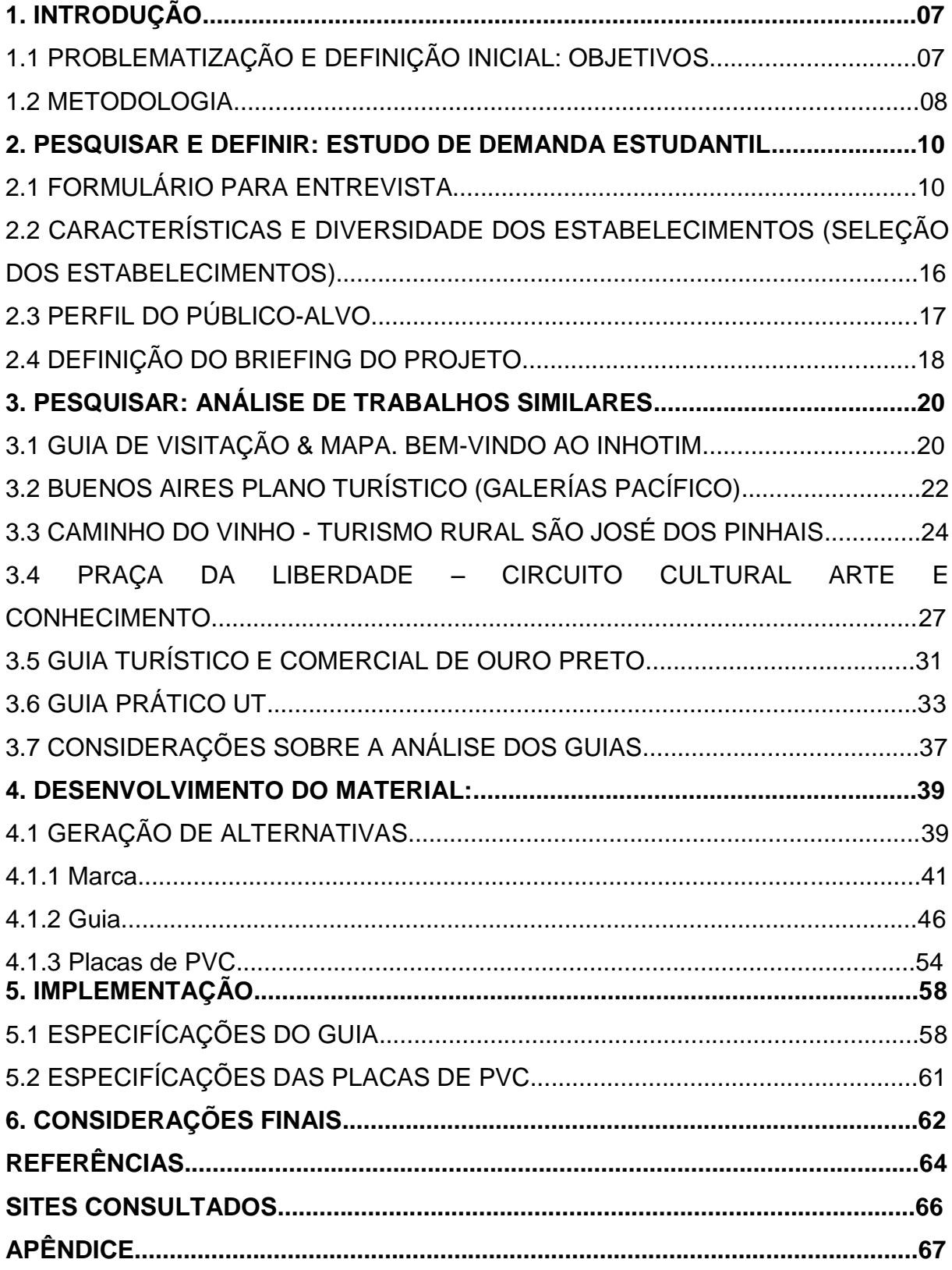

## **1. INTRODUÇÃO**

É fácil observar que cada vez mais alunos advindos de outras localidades são inseridos no cotidiano da UTFPR, em especial nos cursos do Departamento Acadêmico de Desenho Industrial, que são Design Gráfico e Bacharelado em Design, precisando se orientar de maneira ágil e buscar o atendimento às demandas que surgem desde o primeiro dia de aula, seja para a aquisição de materiais específicos e necessários ao desenvolvimento de trabalhos para as disciplinas dos cursos, até alimentação.

## 1.1 PROBLEMATIZAÇÃO E DEFINIÇÃO INICIAL: OBJETIVOS

Uma rápida adaptação do estudante ao novo ambiente poupa tempo, o que facilita no envolvimento e desenvolvimento pessoal e acadêmico do individuo, e trazer esse conhecimento territorial das imediações da universidade para o aluno recém-chegado, facilita esse processo de ambientação.

O objetivo principal do estudo se caracteriza em informar e orientar os estudantes, especialmente calouros de design, acerca do que eles devem encontrar, de acordo com suas necessidades, nos arredores da UTFPR, levando em consideração conhecimentos do estudo de design informacional, semiótica e ergonomia, aplicados à escala urbana. O design possui inúmeras funções na sociedade, informa, organiza, identifica e distingue o mundo visual do qual fazemos parte (Newark, 2002, p. 5). Os objetivos específicos compreendem a:

Identificar as necessidades dos alunos recém-chegados à universidade;

 Definir uma área de abrangência em torno da UTFPR e fazer um levantamento dos estabelecimentos existentes, atendendo às demandas identificadas;

 Mapear os locais mais utilizados pelos estudantes de design e desenvolver uma sinalização que permita o seu reconhecimento;

 Organizar as informações coletadas e definir categorias para formatar o produto proposto;

Criar uma marca para o projeto;

Criar um selo para os espaços mapeados;

Desenvolver um produto gráfico a partir dos dados levantados.

Tal projeto se justifica na medida em que revela aos discentes da Universidade Tecnológica Federal do Paraná, mais especificamente aos alunos dos cursos de Design, quais são as áreas/segmentos comerciais mais utilizados, identificando ainda as mais abundantes e as mais carentes. O objetivo é poupar tempo e facilitar a adaptação dos novatos, servindo como um referencial que amplia a autonomia dos estudantes nos momentos iniciais junto à UTFPR.

#### 1.2 METODOLOGIA

Ambrose e Harris (2011) foram os autores utilizados para embasar as questões metodológicas para o desenvolvimento do projeto. Os autores dividem o processo em sete etapas: definir, pesquisar, gerar ideias, testar protótipos, selecionar, implementar e aprender, sendo que, para fins deste estudo, será usada essa metodologia até penúltima etapa, já que o último item, o "aprender" só é possível ser analisado após a finalização do projeto e algum tempo de circulação, o que extrapola os objetivos aqui propostos.

A primeira etapa, denominada "Definir" apresenta as solicitações do cliente para determinado trabalho, contém o objetivo especifico que deve ser atingido pelo design, sendo o *briefing* do projeto. Neste documento, ela se divide nos objetivos inicialmente propostos (apresentados na Problematização), porém é complementada pelo Briefing de Projeto, constituído somente a partir de uma pesquisa inicial junto ao público alvo.

O segundo item é "Pesquisar", esse estágio consiste em coletar o máximo de informações que possam alimentar o processo criativo, e pode ser dividido em: pesquisa primária, que é um *feedback* gerado pelo público que se quer atingir, por meio de levantamento junto a uma amostra representativa desse público. Nesse caso, as informações podem ser levantadas através de um questionário ou entrevista realizada junto a representantes do grupo pretendido; pesquisa secundária, que são informações obtidas por meio de documentos e registros feitos por outras pessoas, sejam eles produtos ou peças gráficas, bem como matérias em jornais e revistas, artigos em congressos ou revistas científicas e mesmo em relatórios de pesquisa de mercado junto ao público consumidor, informações que ajudam a compreender os limites e possibilidades até então estabelecidos. No caso deste documento, abrange as etapas Estudo da demanda estudantil e Análise de trabalhos similares. Para a análise desenvolvida, utilizou-se de maneira complementar a obra de Lupton (2008), de onde foram extraídas as características centrais para estudo, a saber: ritmo e equilíbrio, simetria e assimetria, figura fundo, cor, hierarquia visual, uso de gráficos e diagramas, enquadramento, escala, textura e grid.

A etapa seguinte (terceira) corresponde a "Gerar Ideias" e compreende a geração de alternativas para solucionar o problema proposto, fase que deve ser desenvolvida após ter em mãos um conjunto de informações consistentes. Para o desenvolvimento desta etapa, deve-se utilizar técnicas como o *brainstorming*, esboços, estudo e adaptação de designs já testados e aprovados, entre outros.

O estágio de número quatro é chamado "Testar Protótipos", nele deve-se produzir uma variedade de opções de soluções, onde as melhores serão aprimoradas e posteriormente transformadas em protótipos para melhor visualização, podendo ser esses protótipos reais (físicos) ou virtuais, desenvolvidos por meio de ferramentas computacionais.

A quinta fase corresponde a "Selecionar". Trata-se de optar por uma das alternativas propostas no estágio anterior, levando em conta critérios como: adequação ao *briefing* e melhor comunicação com o público-alvo. Outros pontos como tempo e orçamento também podem interferir nessa escolha. Comumente esta etapa tem inúmeras "rodadas" de refinamento, até que alguma das ideias propostas ganhe força e se diferencie, aproximando-se ao conjunto de elementos estabelecidos nos objetivos do projeto.

Como sexta e última etapa desse processo, "Implementar" corresponde à produção final. Pode-se aproveitar essa fase para verificar todas as especificações do projeto a fim de garantir que o resultado final atinja da melhor forma possível o objetivo lançado por meio do *briefing*.

Para melhor organizar as informações, procurou-se resgatar os termos utilizados pelos autores, apresentando as etapas conforme proposto.

#### **2. PESQUISAR E DEFINIR: ESTUDO DE DEMANDA ESTUDANTIL**

Esta etapa apresenta as solicitações dos clientes para melhor definição do trabalho, bem como o objetivo específico a ser atingido, denominado de *briefing* do projeto.

#### 2.1 FORMULÁRIO PARA ENTREVISTA

Considerou-se importante questionar os alunos veteranos dos cursos do Departamento de Desenho Industrial da UTFPR, quanto às dificuldades e necessidades encontradas quando eram calouros. Para levantar tais dados, traçouse a estratégia de desenvolver e enviar um questionário digital através da ferramenta Google Drive, pela possibilidade de chegar a um maior número de pessoas em menor tempo. O Formulário utilizado encontra-se no Apêndice deste documento.

As principais dúvidas que precisavam ser sanadas eram: qual o tempo necessário para adaptação do estudante à universidade?; O que a região tem a oferecer?; Quais foram os serviços (alimentação, impressão/fotocópia, materiais específicos, papelaria ou conveniências) mais difíceis de serem localizados?; Qual a importância e frequência com que os estudantes utilizavam esses recursos?; Quais as carências comerciais da região?; E, por fim, a definição do perímetro viável para se encontrar esses serviços.

Responderam o questionário 50 alunos, porém, como as respostas não eram obrigatórias para todas as perguntas, algumas delas tiveram um número menor de adesão que outras. Os estudantes tinham idade entre 17 e 28 anos, distribuídos entre os dois cursos do DADIN, sendo 11 deles de Design Gráfico e os outros 39 do Bacharelado em Design, divididos ainda entre 16 discentes do sexo masculino e 34 do sexo feminino. O questionário aplicado trouxe questões objetivas e perguntas abertas, pois o intuito era proporcionar livre expressão.

A primeira questão indagava sobre a dificuldade em se adaptar à universidade, no sentido de conhecer os serviços essenciais ao seu cotidiano, como: restaurante, papelaria, conveniências, materiais específicos para o desenvolvimento de projetos de design, entre outros. Foi constatado que apenas 36% dos

entrevistados tiveram facilidade de adaptação, o restante (64%) teve algum nível de dificuldade (Figura 01). Essa primeira questão deixa claro que realmente existe a necessidade de buscar meios que facilitem o reconhecimento da região pelo calouro, evidenciando a importância do projeto.

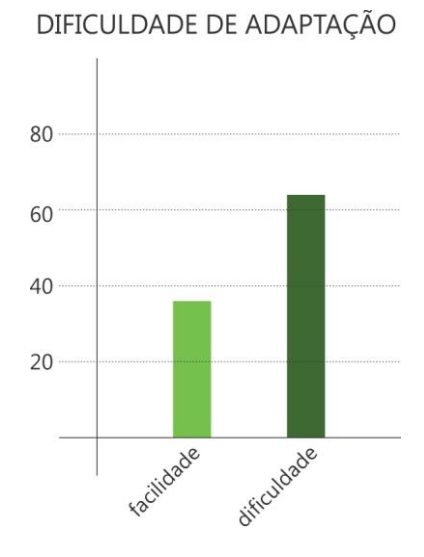

**Figura 01: Gráfico do questionário 1. Fonte: Arquivo do autor (2013).**

A segunda e a terceira perguntas relacionavam-se ao que foi interrogado na primeira. Pouco mais da metade dos alunos (58%), precisou de até um mês para localizar os estabelecimentos sem ajuda de colegas, enquanto que 16% ainda encontram dificuldades, mesmo depois de passados alguns semestres de aulas (Figura 02). A terceira questão ainda buscou identificar qual foi o serviço mais difícil de ser encontrado, sendo que "materiais específicos ao curso" foi citado treze vezes, seguido pelo serviço de "cópia/xerox/impressão" que apareceu em sete respostas dentre os 50 estudantes.

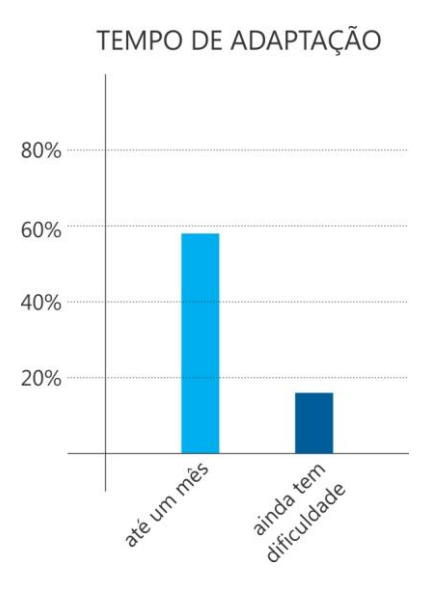

**Figura 02: Gráfico do questionário 2. Fonte: Arquivo do autor (2013).**

As questões, do item 4 ao 6, tinham por objetivo identificar quais são os serviços considerados mais importantes pelos alunos e com que frequência são utilizados.

O quarto item pedia para o aluno marcar, em uma escala de 1 a 5, sendo 5 o mais importante e 1 o menos importante, qual a importância de cada serviço no diaa-dia acadêmico. Para "Alimentação", 47% das respostas foram de importância 5. "Impressão/cópia/xerox" recebeu 40% de avaliação 5. "Materiais específicos" ao curso e "Papelaria" também tiveram avaliação 5, porém, com apenas 30% e 35 % das respostas respectivamente. Por ultimo, o item "Conveniências" teve porcentagens mais expressivas de respostas para o nível de importância 4, com 28%.

Em seguida, a quinta questão indagava sobre a frequência com que o aluno utilizava os serviços discriminados na pergunta anterior. Nesse caso, apenas "Alimentação" foi apontada como utilizado diariamente, por 51% das respostas. "Impressão/cópia/xerox" e "Conveniências" receberam maior menção como necessárias semanalmente, contando com 60% e 33% das respostas respectivamente. Já os itens "Materiais específicos ao curso" e "Papelaria" mostraram-se menos importantes, utilizados apenas quinzenalmente pelos estudantes.

A sexta pergunta pedia para que os estudantes avaliassem, discursivamente, os cinco estabelecimentos comerciais da região da universidade, que eles mais utilizavam. Essa questão foi bastante importante, pois dava um panorama mais preciso dos locais mais importantes para os veteranos. Os cinco estabelecimentos mais lembrados foram "Copiadora JZ" com 11 citações, "Point Paper" lembrada 10 vezes, "Djalma Lanches" com 8 respostas, "Montesquie" e "Grafitti" citadas 5 vezes cada um.

Na questão de número sete, perguntou-se aos veteranos, quais os tipos de serviços mais carentes na região da universidade. "Materiais específicos ao curso" foi o item mais marcado, com 57% das respostas, em seguida com 24%, o serviço de "Papelaria" (Figura 03). O único serviço que não recebeu nenhuma citação nessa questão foi "Conveniências", portanto, conclui-se que todos estão satisfeitos com a quantidade e qualidade de estabelecimentos desse segmento na região.

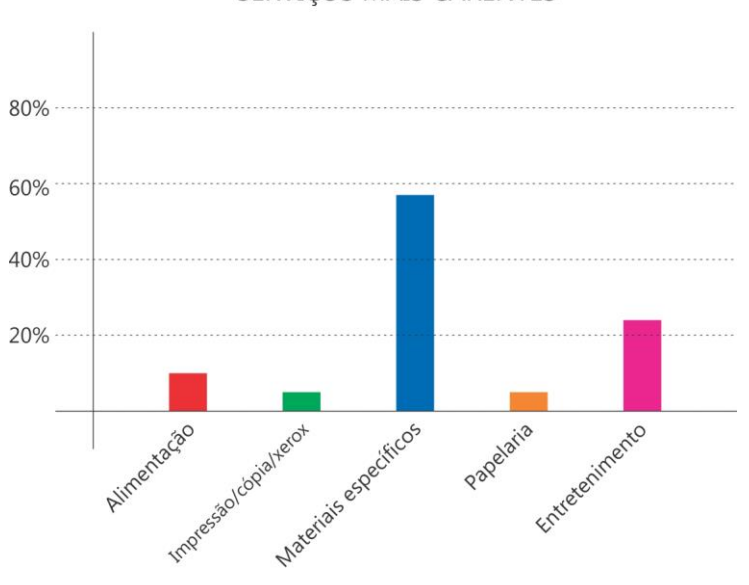

SERVICOS MAIS CARENTES

**Figura 03: Gráfico do questionário 3. Fonte: Arquivo do autor (2013).**

A pergunta de número oito questionava de forma descritiva, quais os novos serviços que o aluno gostaria que fossem disponibilizados ou, se existentes, que tivesse mais estabelecimentos instalados na região da universidade. Aparentemente, os veteranos estão satisfeitos com a variedade de serviços disponibilizados, pois houve um menor número de respostas a esse item, mesmo assim, eles gostariam que houvesse mais lojas com materiais específicos ao curso e papelarias, serviços que juntos foram citados oito vezes.

As questões nove e dez buscavam identificar um perímetro que fosse aceitável para se buscar esses serviços discriminados. O nono item perguntava se os alunos costumam procurar o local com o melhor serviço de que necessitam ou se sempre utilizam o que está mais próximo. 71% dos entrevistados disseram dar preferência ao melhor custo-benefício, ou seja, bom serviço e distância balanceados, já os outros 29% ficaram igualmente divididos entre os que preferem o melhor serviço, sem se importar com a distância, e os que preferem ir sempre ao local mais próximo, sem se importar com a qualidade do serviço (Figura 04).

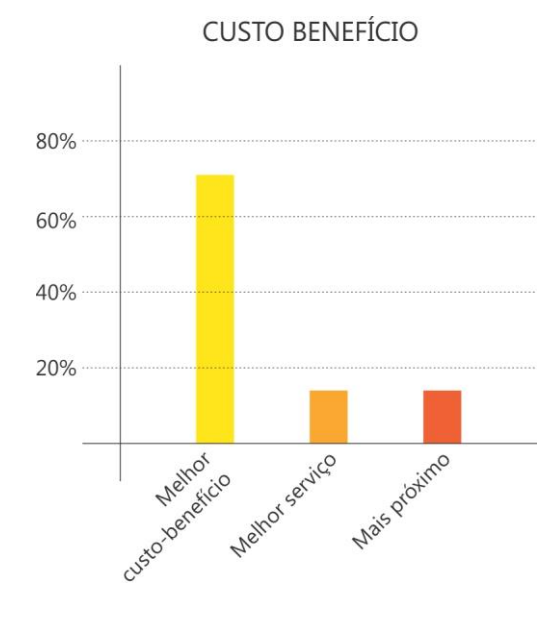

**Figura 04: Gráfico do questionário 4. Fonte: Arquivo do autor (2013).**

A décima pergunta questionava diretamente qual é considerado o limite de distância para utilização dos serviços ao redor da universidade, 48% dos veteranos acham que até cinco quadras da UTFPR é um perímetro aceitável, recebendo mais que o dobro das respostas, que apontavam um perímetro de um quilômetro ou no máximo duas quadras da universidade (Figura 05).

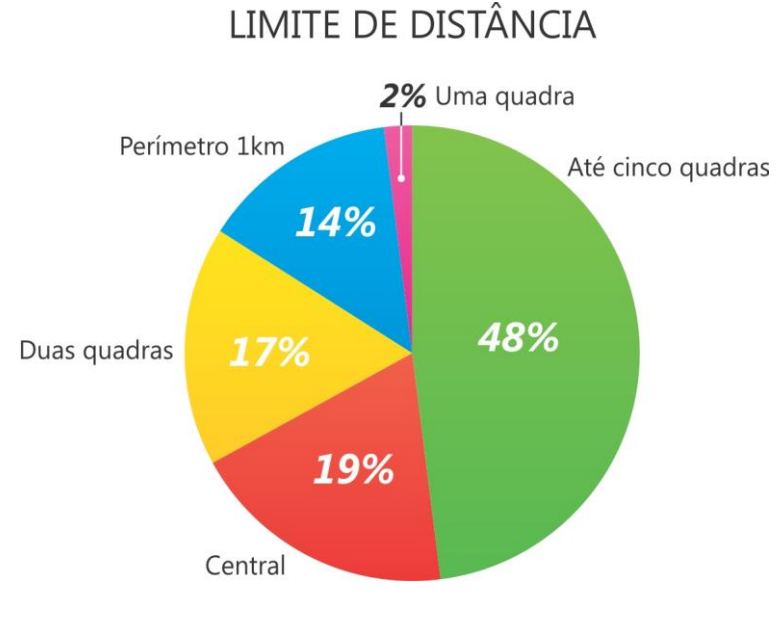

**Figura 05: Gráfico do questionário 5. Fonte: Arquivo do autor (2013).**

A última pergunta apresentava sugestões para nomear um guia para calouros, além de deixar um espaço para sugestão de nomes. As alternativas eram "Guia Calouro", "Calourada" e "Buscalouro", e receberam respectivamente 59%, 2% e 27% das respostas, outros 12% marcaram o campo "Outros", porém não quiseram dar suas sugestões (Figura 06).

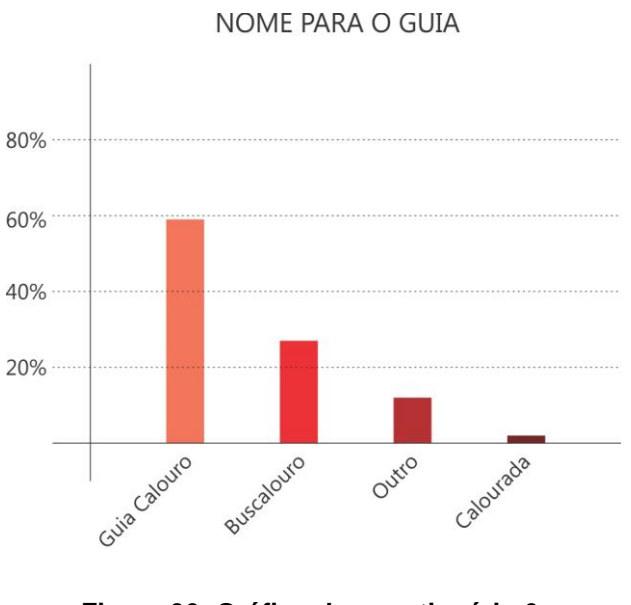

**Figura 06: Gráfico do questionário 6. Fonte: Arquivo do autor (2013).**

Sendo assim, foi possível concluir que realmente existe, entre os calouros, uma dificuldade de reconhecimento da região da universidade, visto que mais da metade deles demora pelo menos um mês para começar a conhecer bem a região, sendo que alguns deles ainda possuem dificuldade mesmo após passado o primeiro semestre de aulas. Além disso, os serviços de "materiais específicos ao curso", "impressão/cópia/xerox" e "papelaria", possuem carência de estabelecimentos na região ou são difíceis de serem encontrados. O item "alimentação" foi citado como de grande importância, além de ser o único descrito como de necessidade diária, no entanto, não houve reclamação quanto a disponibilidade na região, todos demonstraram satisfação nesse quesito. O questionário revelou ainda que mais de 2/3 dos alunos valorizam o custo-benefício do local, ou seja, bom serviço e preço balanceado com a distância do local, e ainda disseram que um perímetro de no máximo cinco quadras é a distância adequada para buscar os serviços necessários no dia-a-dia acadêmico.

# 2.2 CARACTERÍSTICAS E DIVERSIDADE DOS ESTABELECIMENTOS (SELEÇÃO DOS ESTABELECIMENTOS)

A seleção dos estabelecimentos foi definida totalmente com base nas opiniões do questionário aplicado junto aos estudantes. Conforme o grau de importância sugerido pelos alunos veteranos, a definição dos estabelecimentos foi dividida nos seguintes grupos, respectivamente: alimentação, copiadora (impressão/cópia/xerox), materiais específicos de design e banco (estabelecimentos financeiros).

Para o grupo de "Alimentação" citado como o mais importante e de uso diario, foram selecionados os seguintes locais: Montesquieu, Djalma Lanches, Old News , Grill Irmãos, Puro Suco e Frigideira Curitibana. É o segmento mais abundante na região, com boa variedade de locais lembrados pelos veteranos, ainda oferece diversidade entre lugares para fazer apenas um lanche ou até mesmo para refeições completas.

O segundo grupo mais relevante na avaliação dos alunos mais antigos é "Copiadoras", serviço utilizado por eles semanalmente, para esse conjunto foram selecionados: Copiadora JZ, Speed Cópias, Gil Cópias, Samer Cópias e S2 Copiadora. Esse serviço também foi avaliado positivamente pelos veteranos.

"Materiais específicos" foi selecionado como terceiro grupo, é um serviço usado apenas quinzenalmente pelos alunos, porém foi bastante criticado por ser o mais dificil de se encontrar próximo a universidade, além disso a loja Grafitti que foi bastante mencionada e será apenas citado no mapa final, não entrou na seleção pois não está dentro do perimetro de cinco quadras definido como ideal pela maioria das pessoas que responderam o questionário, portanto os estabelecimentos selecionados foram: Point Paper, Itiban e Papelaria 7.

Por fim, o quarto grupo "Bancos" é um serviço que foi bastante citado para que houvesse maior disponibilidade na região, conta com apenas dois estabelecimentos: Caixa Econômica Federal e Banco do Brasil.

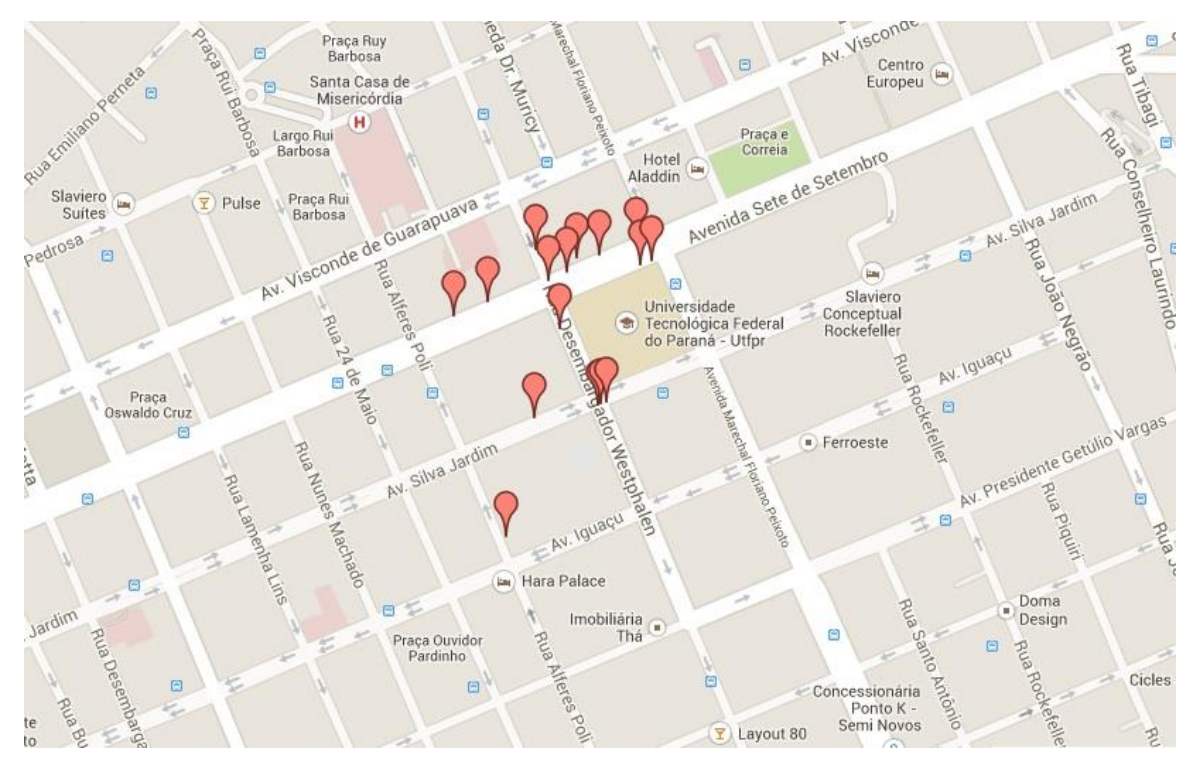

**Figura 07: Mapa dos estabelecimentos selecionados. Fonte: MAPASGOOGLE (2014). Acesso em: 21/04/2014**

### 2.3 PERFIL DO PÚBLICO-ALVO

"É preciso pesquisar o público-alvo para que o design contenha os elementos necessários para uma boa comunicação com o consumidor." (AMBROSE, 2011, pág. 34)

Através da pesquisa de campo, ficou evidente que grande parte dos alunos que chegam a UTFPR deparam-se com o obstáculo que é encontrar os serviços úteis para o seu dia-a-dia acadêmico, por isso é real a necessidade de buscar meios que favoreçam a identificação da região pelo calouro. No entanto, é preciso também definir o perfil desse público, a fim de saber qual é a melhor linguagem para se comunicar e se fazer entender para esse coletivo.

Para traçar o perfil do público-alvo, foi utilizado o questionário aplicado aos alunos dos cursos do DADIN, além de conversa informal e análise do *facebook* do Centro Acadêmico de Design da UTFPR. Responderam ao formulário estudantes entre 17 e 28 anos, sendo dezesseis homens e trinta e quatro mulheres, dos cursos de Design Gráfico e Bacharelado em Design. Pessoas jovens, criativas, com interesse em diversos tipos de arte, como histórias em quadrinhos, moda, música e ilustração, entre outros, conforme painel-semântico a seguir.

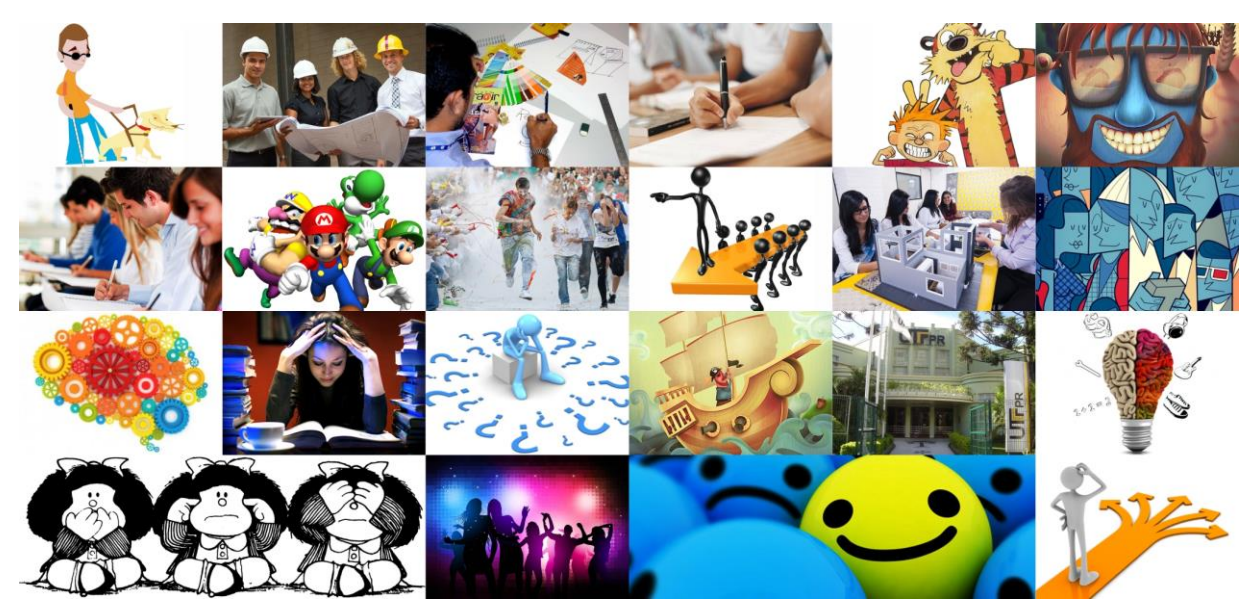

**Figura 08: Painel semântico do público-alvo. Fonte: Arquivo do autor (2013).**

## 2.4 DEFINIÇÃO DO BRIEFING DO PROJETO

Produzir material gráfico que auxilie os alunos calouros dos cursos de Design da UTFPR a se localizarem e adaptarem mais facilmente com os serviços que eles devem encontrar no entorno da universidade.

Identificar todos os estabelecimentos que fazem parte do sistema, criando um sistema de identidade visual que seja de clara detecção e fácil proveito para os usuários, de modo que a localização aconteça o mais imediato possível.

#### **3. PESQUISAR: ANÁLISE DE TRABALHOS SIMILARES**

*Layout*, conteúdo, figura e fundo, hierarquia, enquadramento, escala de mapas, grid, formato, cores, tipo de papel/impressão, entre outros, foram os aspectos utilizados para a análise dos materiais. Nem todos os guias apresentaram aplicações em todos os quesitos, porém, estes fundamentos foram suficientes para suprir o máximo necessário para examinar os guias pesquisados. Lupton (2008) foi a base principal para o direcionamento desse estudo. Optou-se então por analisar uma maior diversidade de materiais, com o intuito de obter o máximo de informação possível, já que nessa fase do projeto poucas características estão definidas com precisão.

### 3.1 GUIA DE VISITAÇÃO & MAPA. BEM-VINDO AO INHOTIM

Guia Inhotim, um parque a céu aberto na cidade de Brumadinho/MG que oferece um grande conjunto de obras de arte, expostas a céu aberto ou em galerias temporárias e permanentes. O guia tem dimensões de 23x50cm quando totalmente aberto, e 11,5x12,5cm quando está fechado. Com um total de três dobras, foi impresso pelo processo *offset* em papel couchê fosco, aproximadamente 120g, possivelmente para um melhor manuseio do folheto.

A capa é bastante simples, em estilo minimalista, destacando-se a tipografia sobre fundo branco, título e subtítulo com mesmo tamanho de fonte, espaçamento e alinhamento pela esquerda, se distinguindo apenas pelos tons de cores aplicados em cada frase, o título em um verde mais escuro e o subtítulo um pouco mais claro, e apesar de único, tal artificio garante a distinção de hierarquia na página. Apesar da simplicidade, preenche bem os espaços na capa e transmite com grande clareza do que se trata o material.

Aberto, o folheto possui dois lados, o primeiro (Figura 09) que corresponde ao verso da capa, contém informações mais técnicas, como programação, datas e horários de funcionamento, serviços oferecidos, entre outros. A diagramação é clara usando um *grid* bem definido, hora em quatro colunas, hora em cinco, divididas por linhas com fotos do parque. Com boa fluidez e legibilidade, já que o texto é em preto sobre fundo branco e os tópicos são distintos pelas cores das fontes, em azul ou

magenta. Como já mencionado, as fotos dos locais são utilizadas como um interessante artificio para separar elementos, mas também se agrupam com informações semelhantes. A condução do olhar do espectador é básica, de cima para baixo e da esquerda para a direita, o peso das informações é bem distribuído e simétrico, tornando o *layout* equilibrado e agradável.

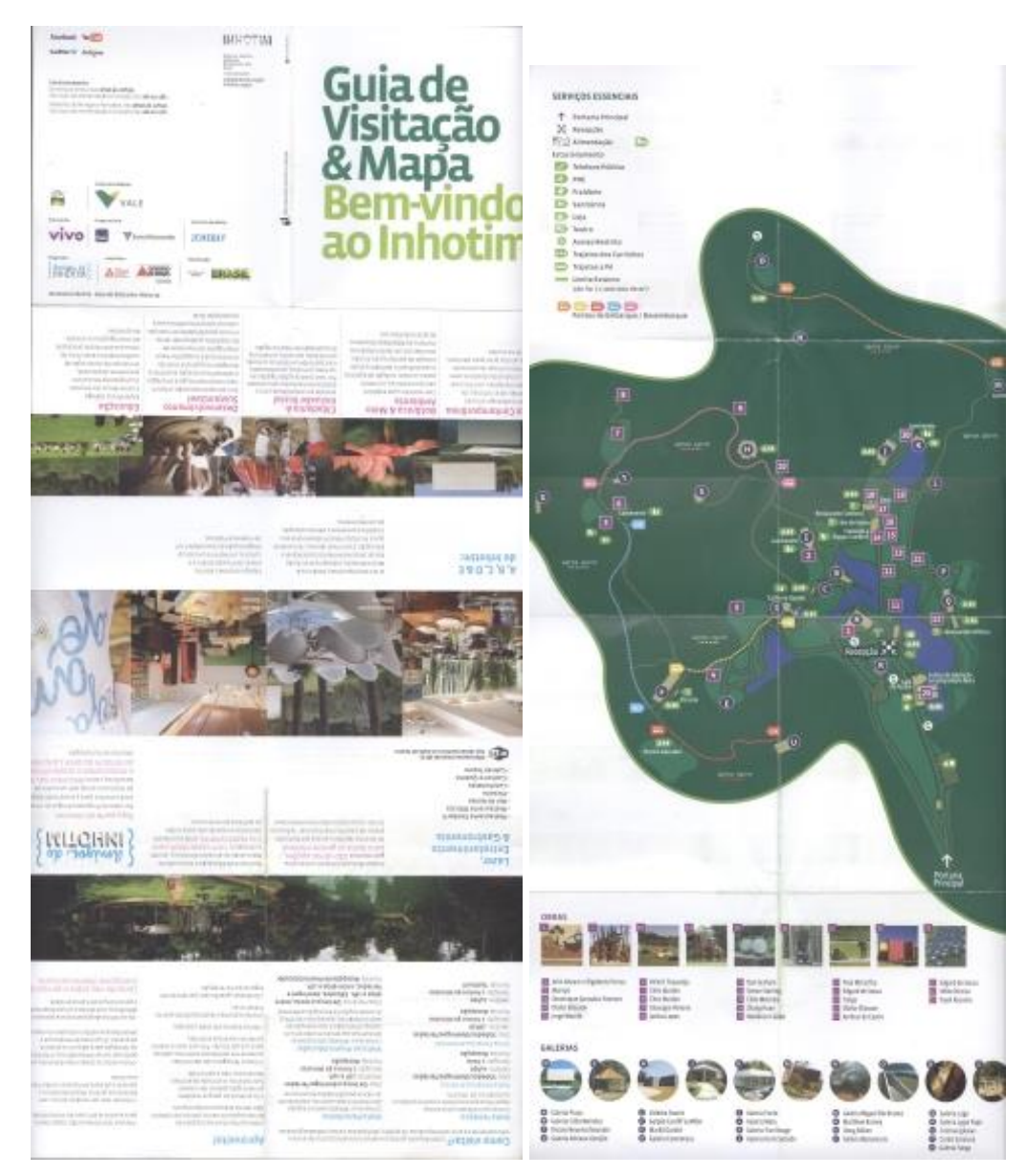

**Figura 09: Guia de Visitação & Mapa. Bem-vindo ao Inhotim Fonte: Arquivo do autor (2013).**

No verso do material (Figura 09), se encontra um mapa do parque que ocupa mais da metade da página. Essa dimensão abre a possibilidade de um ótimo detalhamento da área, por meio da utilização de pictogramas coloridos que identificam os serviços essenciais com uma tabela descritiva, na parte superior da página, e suas localizações no mapa; já as obras e exposições possuem uma tabela numerada na parte inferior da página e são identificadas da seguinte forma pelo circuito: quadrados bordôs são as obras expostas ao ar livre e círculos roxos para as galerias de arte, com os itens mais relevantes mostrados em fotos dentro de pequenas caixas de mesma forma geométrica que seu respectivo grupo.

Em termos objetivos, a escala do mapa está bem resolvida, porém, um dos poucos problemas do guia se refere ao mapa no verso, não é tão simples sua identificação, já que possui uma grande quantidade de marcações. Outro fator que compromete a orientação é a sinuosidade dos caminhos, que por ser um circuito dentro de um parque não tem nomes, como ruas, por exemplo, dificultando seu reconhecimento.

#### 3.2 BUENOS AIRES PLANO TURÍSTICO (GALERÍAS PACÍFICO)

Plano turístico de uma região da cidade de Buenos Aires, capital da Argentina, um guia bem completo que reúne informações desde o horário de funcionamento do comércio local, passando por um mapa das linhas de metrô da cidade, serviços uteis aos turistas, até um mapa detalhado de certa região da cidade, contando com a localização de diversos pontos turísticos, como: museus, galerias, zoológico, hipódromo, construções históricas, entre outros. Corresponde a um formato de 7,5x15cm fechado, e 52x30cm quando está totalmente aberto, com um total de cinco dobras no estilo sanfona e uma ultima transversal que completa a abertura. Impressão *offset* em papel couchê fosco de média gramatura, aproximadamente 200g, se por um lado ela facilita o manuseio das dobras em sanfona, essa grossura de papel também dificulta a abertura final do material.

Na capa, a identificação do folheto é bem visível e com boa legibilidade e a escolha de cores: verde, vermelho e amarelo, é claramente baseada no patrocinador do material, uma galeria/shopping da cidade, que também estampa a capa com uma foto e o logo do estabelecimento. Como há um anunciante, a hierarquia é predominada pela foto do local e sua marca, ocupando cerca de dois terços da capa, ficando em segunda escala os textos que definem o material.

Quando totalmente aberto, o guia possui dois lados, a frente (Figura 10), que conjuga fotos da "Galerías Pacífico" e informações turísticas gerais, sendo que cada uma ou duas divisões traz um tópico, sempre bilíngue, em espanhol e inglês. Um ponto que facilita a distinção dos idiomas é que cada um possui uma cor específica, quando em espanhol o texto é vermelho ou marcado por um ponto de mesma cor, já para o inglês a caracterização é feita pela cor verde. O *grid* se aproveita de cada uma das dobras para concentrar os elementos relacionados, o que torna o material bem simétrico e equilibrado, com fluidez ao olhar do observador, mas podemos considerar também como um fator limitador no *layout* do guia, pois não permite aos elementos vazarem de um quadro ao outro.

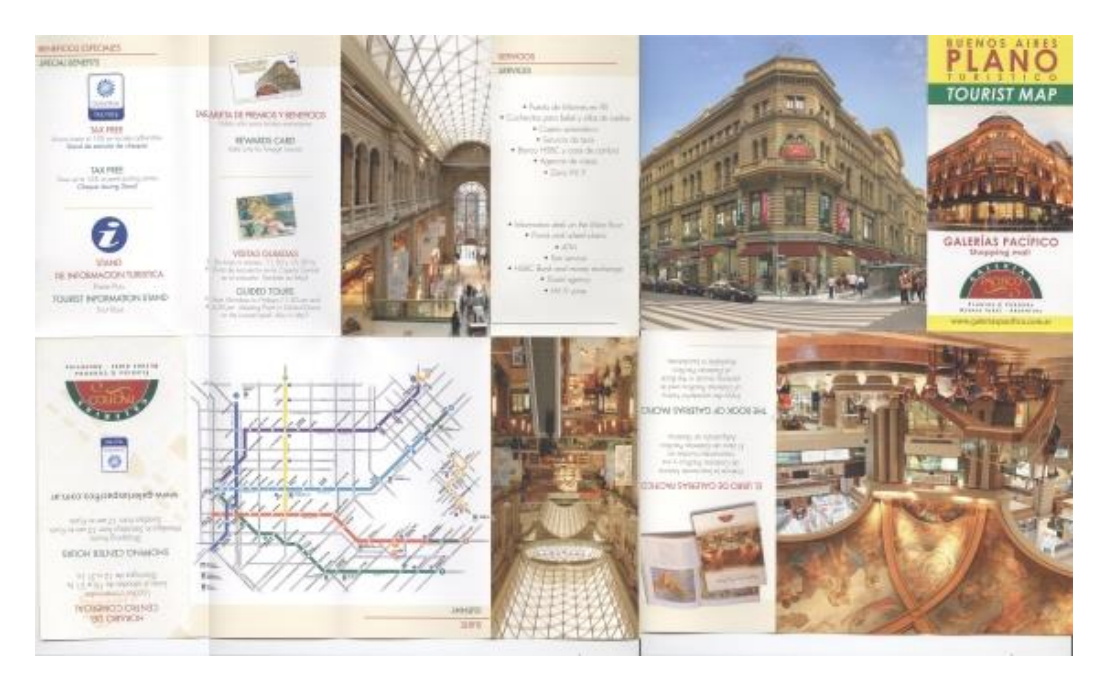

**Figura 10: Buenos Aires Plano Turístico (Galerías Pacífico) Fonte: Arquivo do autor (2013).**

O verso do guia é preenchido por um mapa bem detalhado da região mais a leste de Buenos Aires (Figura 11), com marcação de mais de vinte pontos e circuitos turísticos na região, sempre apresentados no mapa e especificados por números na legenda no rodapé da página. Já para informações essenciais ao visitante, é falha a sua marcação no gráfico, pois os pontos não são enumerados nem apontados de forma clara, eles apenas aparecem listados na legenda. O mapa é bem objetivo, representa os elementos em escala bem próxima da real, com figuras subjetivas de edificações bem destacadas do plano gráfico.

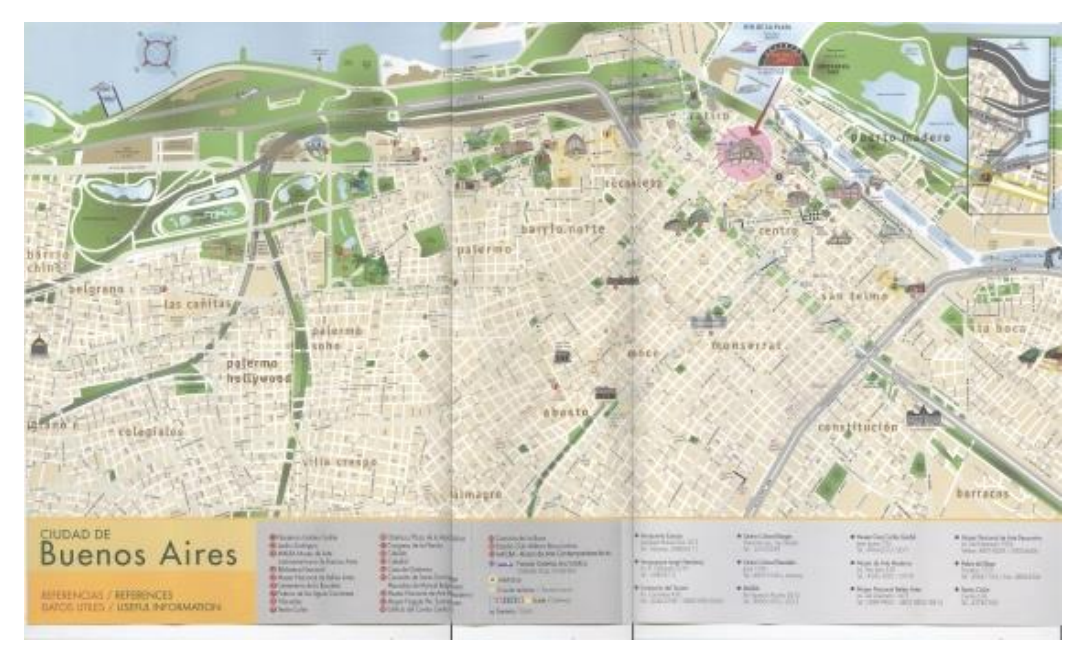

**Figura 11: Buenos Aires Plano Turístico (Galerías Pacífico) Fonte: Arquivo do autor (2013).**

A gramatura excessiva do papel causa certa resistência na abertura da última dobra. O mapa é completo e bem detalhado, porém, existe uma boa parte dele, cerca de um quarto, que é desnecessário, pois não tem qualquer informação útil e esta parte poderia ser removida sem perda de informação, dando espaço para melhorar ainda mais sua visualização.

## 3.3 CAMINHO DO VINHO - TURISMO RURAL SÃO JOSÉ DOS PINHAIS

"Caminho do Vinho" é o guia de turismo rural da cidade de São José dos Pinhais/PR, mais especifico da Colônia Mergulhão, produtora de uva e vinho local. O guia tem dimensões de 14,6x20,6 cm quando fechado, e 29,2x20,6 quando aberto totalmente, com apenas uma dobra. Impresso por processo *offset* em papel *offset*, com cerca de 90g, o que torna o material de fácil manuseio, permite boa visualização e uso, pois com a dimensão reduzida e a dobra única, não é trabalhoso para abrir e fechar diversas vezes.

O tema vinho/uva está bem explicito na capa do guia, sendo a imagem utilizada no fundo uma textura de barril de carvalho, que é usado no processo de fermentação da bebida, as cores são bem contrastantes, de modo que diferencia e ressalta com eficiência as formas. Na parte superior está a marca do circuito com

um desenho que remete ao conteúdo, e um logotipo com serifa, que são pequenos filetes de acabamento nas terminações das hastes dos caracteres (PEREIRA, 2007), que apresenta o nome do roteiro. Na parte inferior, fotos de vinho e do circuito complementam a capa do material (Figura 12). A hierarquia conduz a visualização, o logo ocupa meia página, a parte superior da capa, é separada da inferior por uma tira de textura metálica, logo abaixo duas fotos ilustrativas. Contudo, o uso do elemento da textura é essencial nesse projeto, sua função visual é imitar propriamente um barril de carvalho, puxar da memória não só a lembrança visual como também de outros sentidos do individuo.

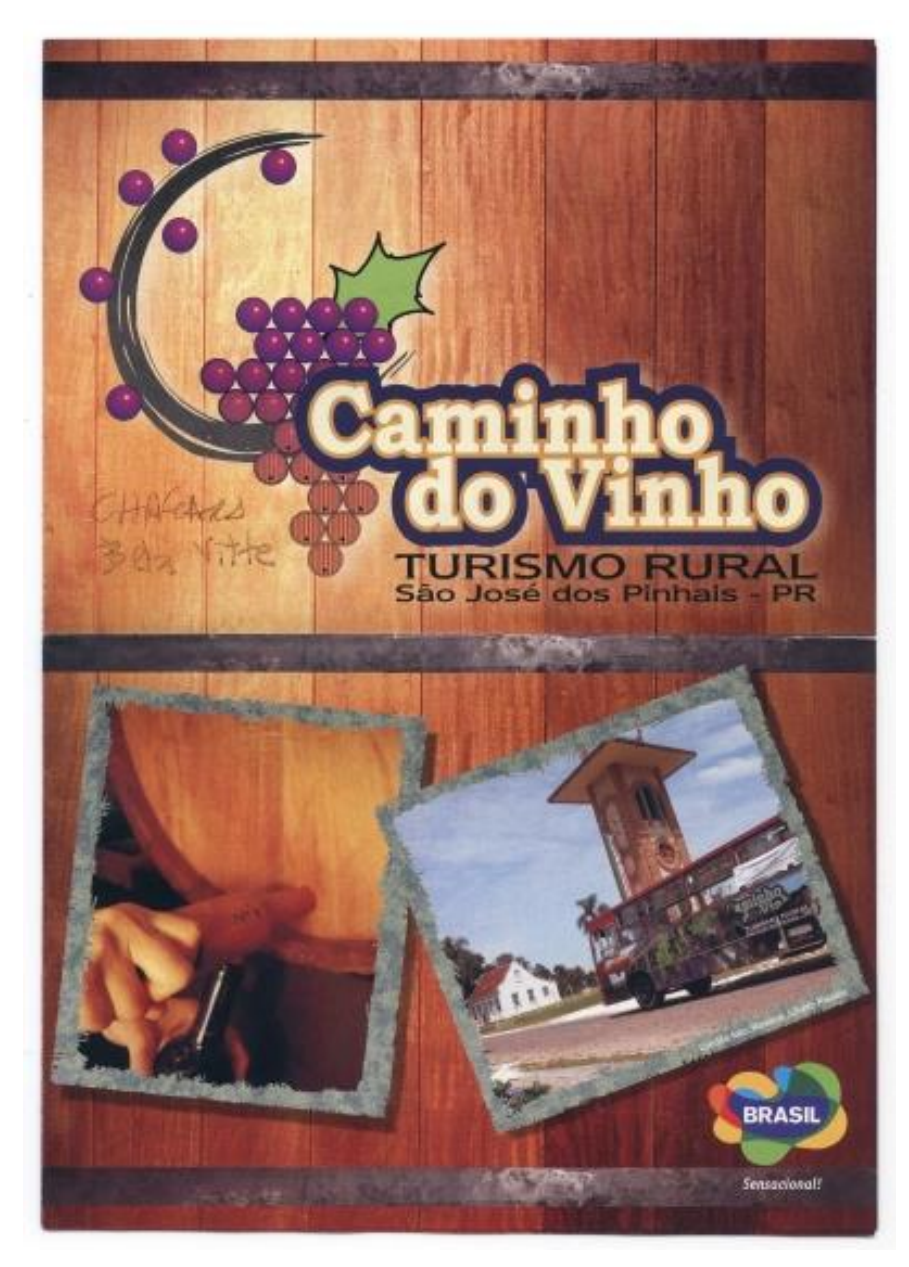

**Figura 12: Guia Caminho do Vinho – Turismo Rural São José dos Pinhais Fonte: Arquivo do autor (2013).**

Na contra capa do folheto, encontra-se uma contextualização do programa "Caminho do Vinho", com informações como os idealizadores, ano de início do projeto, objetivos, formação da região conhecida como Colônia Mergulhão, entre outros aspectos relevantes. Ainda no verso, há um mapa simples e de fácil compreensão, com o caminho para se chegar do centro de Curitiba até o circuito em questão (Figura 13). Um *layout* bem limitado, com diagramação simples, alinhamento padrão, justificado e um *grid* demarcando igualmente o espaço dos componentes, evidenciando uma simetria rigorosa. Cada unidade é limitada por linhas ou contornos visíveis, e de uma forma bastante básica, mantém o equilíbrio do *layout*.

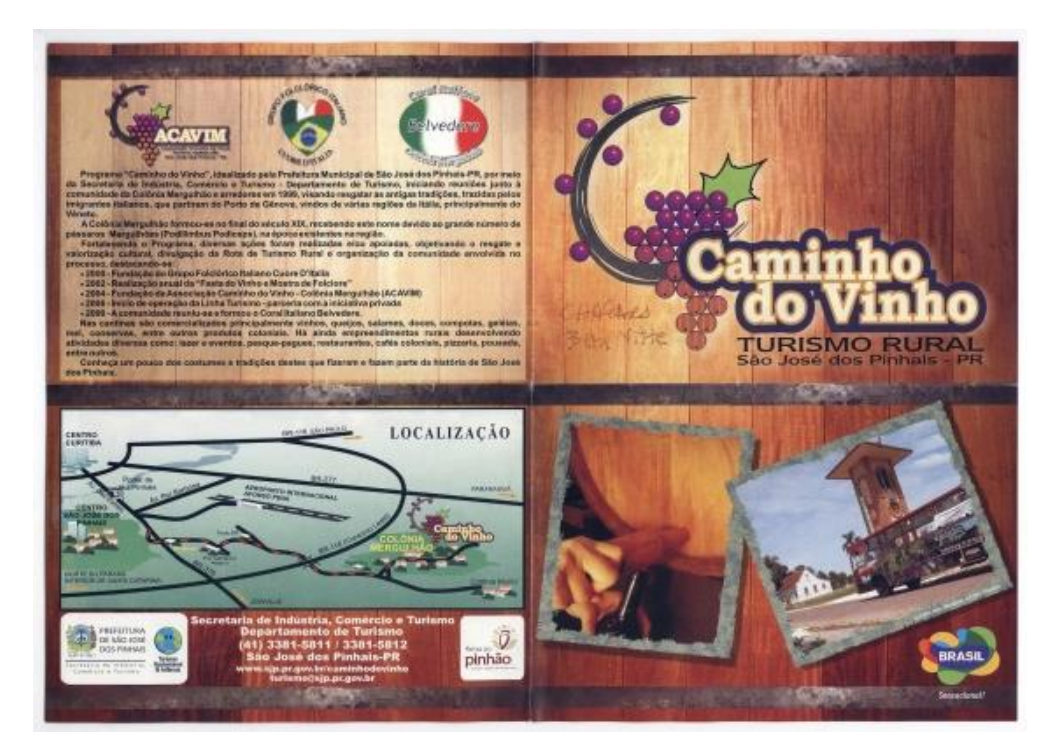

**Figura 13: Capa e Contra-capa do Guia Caminho do Vinho Fonte: Arquivo do autor (2013).**

A parte interna do guia é preenchida em sua totalidade por um mapa do circuito, que à primeira vista parece bastante confuso, pois há uma pequena foto de cada uma das chácaras e vinícolas que fazem parte do percurso, porém, analisando com calma é possível compreender o mapa, pois a rota é bem demarcada na página e cada um dos locais possui uma linha que indica sua localização exata durante o caminho. As linhas do trajeto são indicadas com cores diferentes, para distinguir cada tipo de pavimentação, que estão marcadas em uma pequena legenda, porém, esta fica perdida no meio de um emaranhado de fotos dos locais (Figura 14).

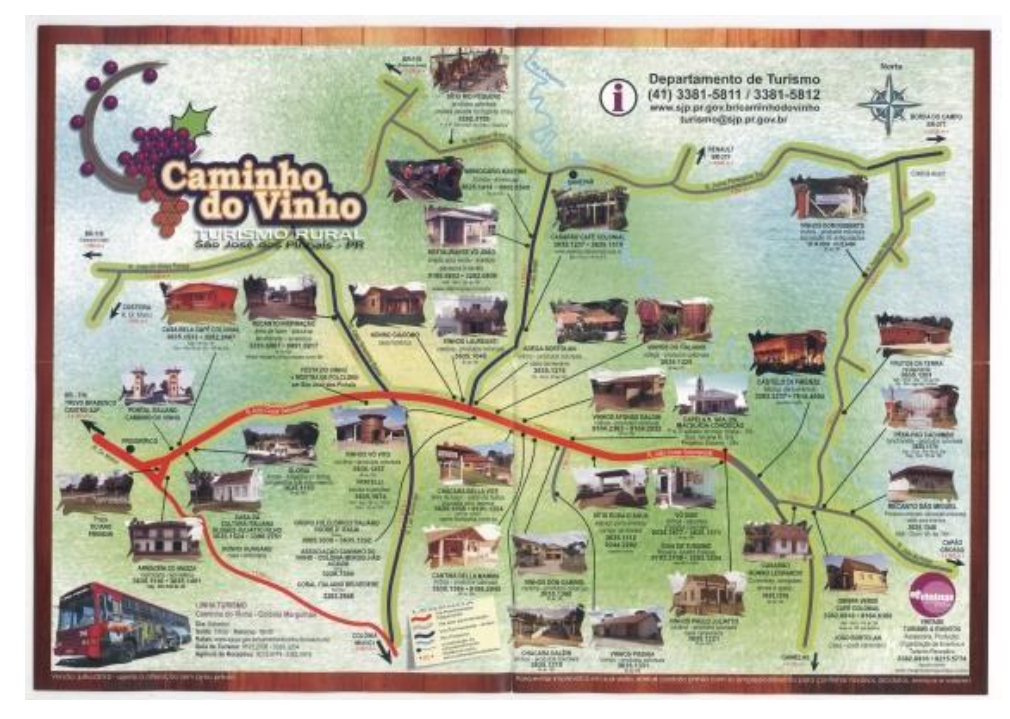

**Figura 14: Parte interna do Guia Caminho do Vinho Fonte: Arquivo do autor (2013).**

O ponto negativo do guia destaca o mapa apresentado. As vias são simplificadas e de fácil identificação, no entanto, a identificação dos locais que fazem parte do circuito gera confusão, pois além de muito numerosos, cada local é marcado com uma foto, o que gera uma grande poluição visual, e apesar de marcadas com uma seta, é fácil confundir em qual parte do trecho o estabelecimento está localizado. O recurso das fotos é interessante, porém a maneira que foi utilizado gerou mais ruído do que informação. A configuração de um objeto não é mais importante que os componentes do espaço em volta dele, as figuras nesse mapa tomam para si toda a atenção e confundem a compreensão do todo, tanto em escala quanto em número, elas interferem negativamente.

#### 3.4 PRAÇA DA LIBERDADE – CIRCUITO CULTURAL ARTE E CONHECIMENTO

Circuito Cultural Paço da Liberdade é um guia em língua inglesa do circuito na cidade de Belo Horizonte/MG. Seu dimensionamento é de 9x11,6cm fechado e 35x46 aberto, impresso em papel *offset* 90g, quando dobrado o folheto é envolto por uma capa com impressão em papel duplex, que dá uma aparência de um pequeno livro para o material, ao mesmo tempo que protege quanto a desgastes durante o uso, ampliando a vida útil. Possui um total de seis dobras, e apesar de ser facilmente manuseada, sua visualização é pouco funcional devido ao grande formato do material depois de completamente aberto.

Conforme evidenciado anteriormente, a capa é feita em um suporte mais resistente que o miolo, o que provém uma boa solução de conservação do guia. Nela está impresso a marca do circuito que identifica o material, um logotipo do estado de Minas Gerais, e a seguinte frase "An unforgettable travel to the world of art, culture and knowledge - Uma viagem inesquecível ao mundo da arte, cultura e conhecimento" para chamar a atenção do turista, tudo isso envolto pela aplicação de uma padronagem que lembra folhas de plantas tropicais, com um enquadramento bem delimitado. Aqui a hierarquia é determinada de acordo com a posição de cada elemento, começando com a marca do circuito acima, a frase chamativa ao centro e por fim o logotipo do estado. Para completar, a contracapa traz novamente a marca do circuito, juntamente com os dos parceiros do projeto, telefone para informações e *links* para as redes sociais (Figura 15).

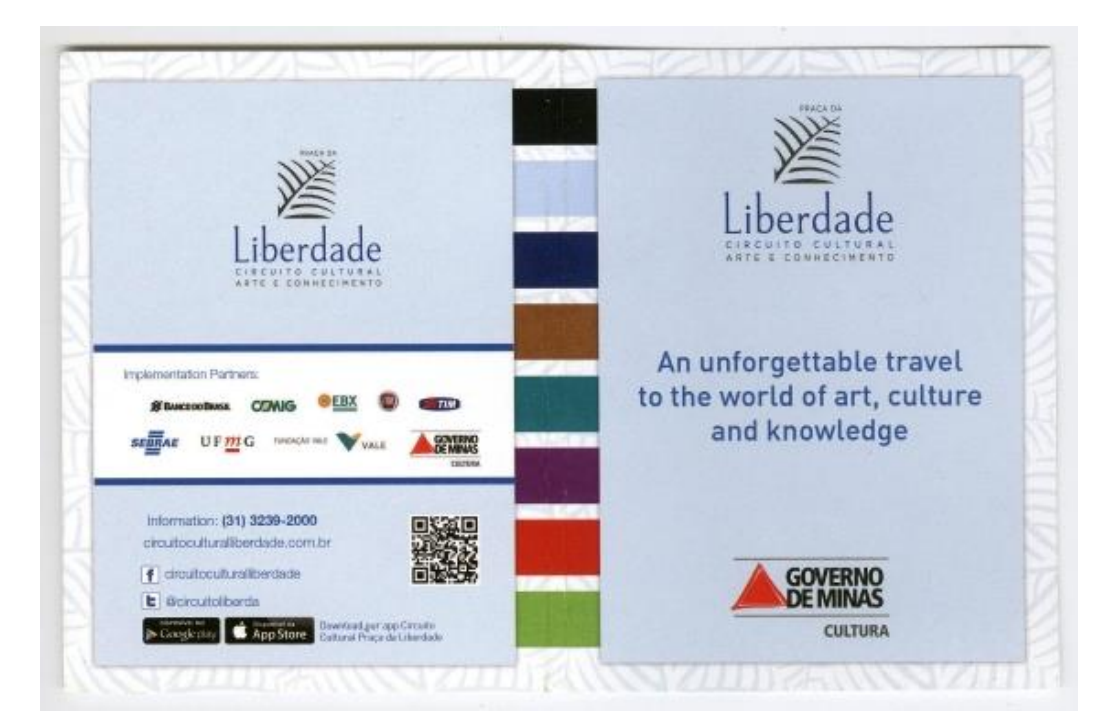

**Figura 15: Capa e Contra-capa do Guia Praça da Liberdade Fonte: Arquivo do autor (2013).**

Abrindo o guia, no verso da capa, o turista encontra informações detalhadas de cada um dos museus e centro artísticos que fazem parte do circuito, com fotos das instalações, endereços, horários de funcionamento, telefones e e-mails para contato, além de um texto de três a quatro parágrafos contando um pouco da história do local. Cada museu é identificado por uma cor no guia, tornando simples e rápida suas distinções na página. Assim como outros folhetos, esse guia se aproveita das dobras para definir um *grid*, cada grupo de dois lados combina as informações de um local. O caminho visual passa primeiramente pelo título, que é o nome do museu, seguindo pela descrição do local, fotos e por fim, informações úteis ao visitante. Os componentes de cada quadro são nitidamente enquadrados em caixas ou molduras, aspecto que parece ser utilizado com a intenção de balancear o peso de cada informação no *layout* (Figura 16).

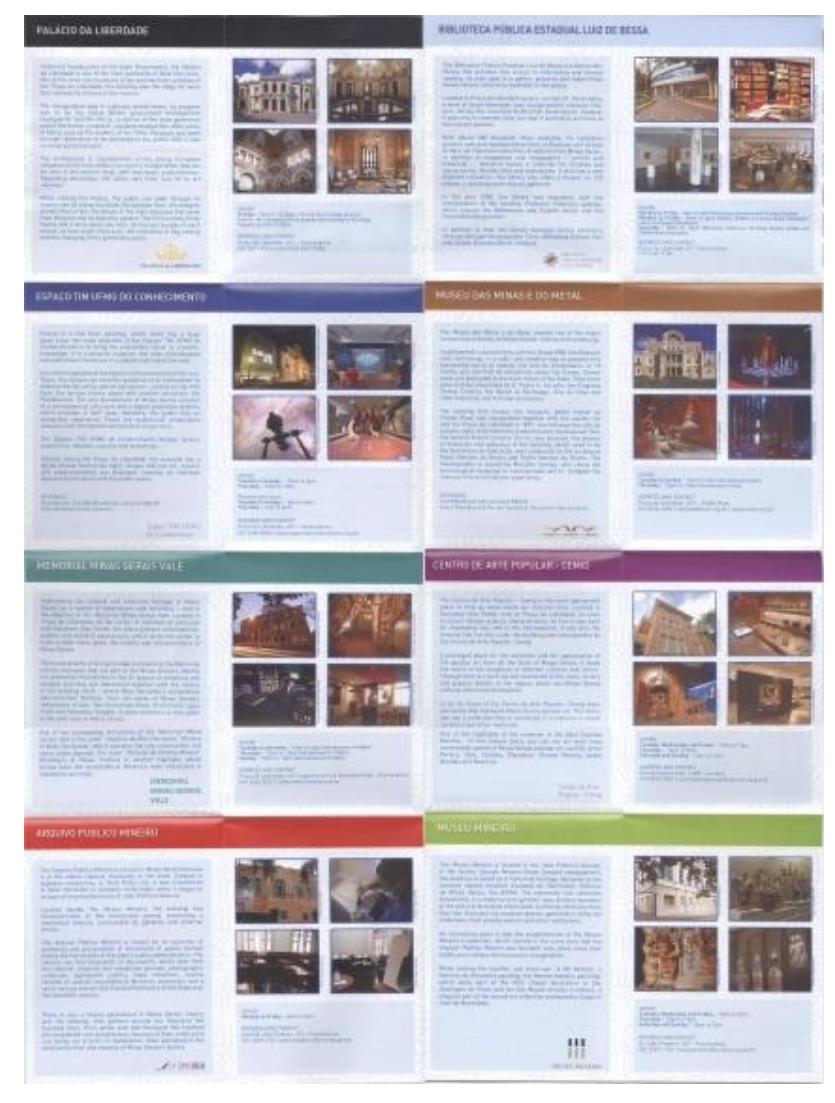

**Figura 16: Parte interna do Guia Praça da Liberdade Fonte: Arquivo do autor (2013).**

No verso, há um pequeno mapa da região com sua respectiva legenda, de tamanho suficientemente adequado para visualização, já que o circuito limita-se a uma área reduzida, um espaço um pouco maior que o entorno de uma praça, em termos objetivos, se declara em dimensões bastante reais ao espaço que pretende representar (Figura 17). Ainda traz uma lista com sugestões de locais similares para se visitar na cidade, mas que estão fora do circuito especifico, e um catálogo com números de telefones de emergência do município.

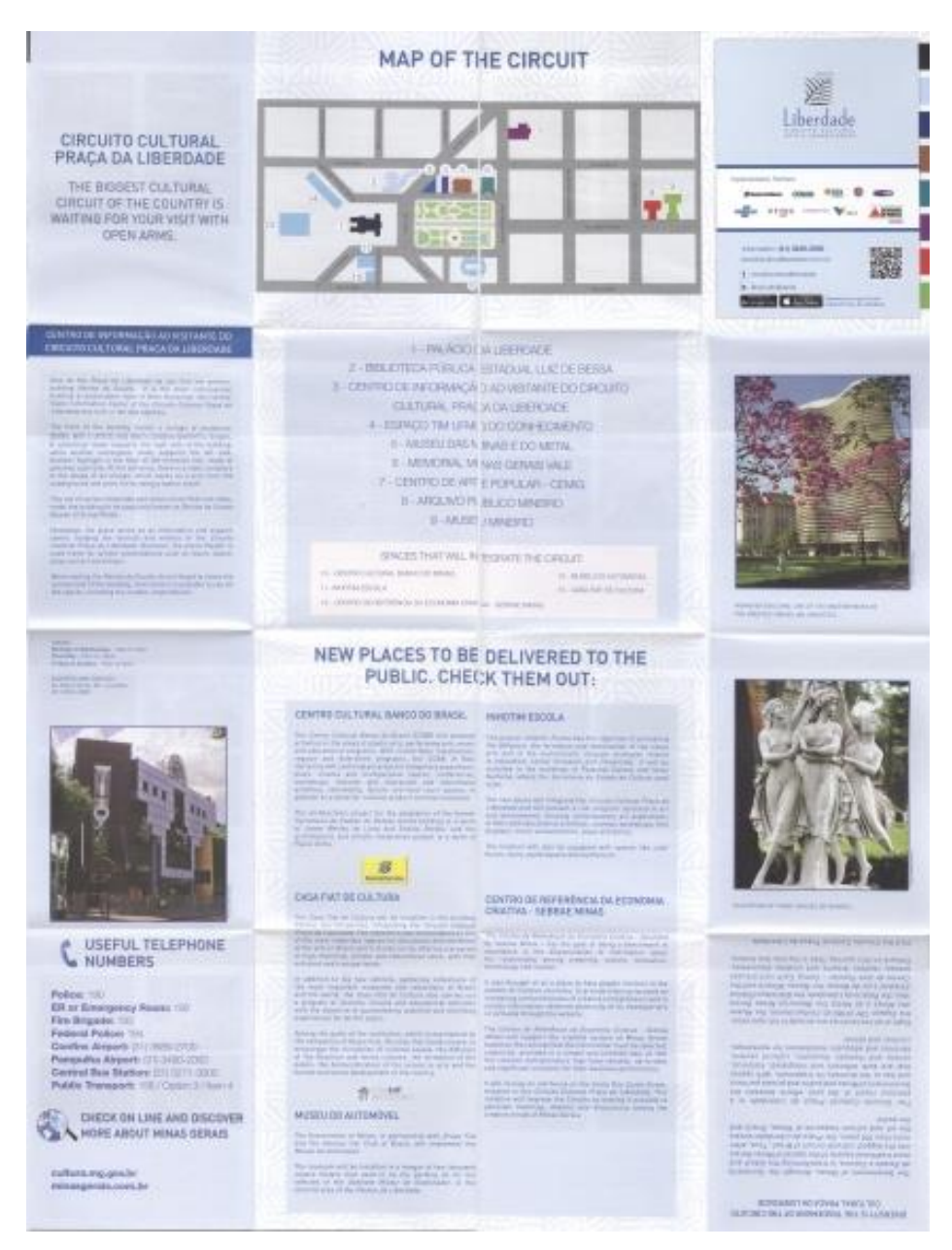

**Figura 17: Parte Interna do Guia Praça da Liberdade Fonte: Arquivo do autor (2013).**

Como ponto negativo, é possível destacar a grande quantidade de dobras do guia, que torna cansativo o trabalho de abrir e fechar a cada nova visualização. Outro fator é a falta de tradução dos nomes dos locais, por ser um material inteiramente em língua inglesa, seria justo apresentar também o nome traduzido de cada um dos museus juntamente com o nome em sua língua original.

### 3.5 GUIA TURÍSTICO E COMERCIAL DE OURO PRETO

O Guia Turístico e Comercial da cidade de Ouro Preto/MG contempla grande variedade de informações ao visitante do local, tais como, informações gerais, atrações turísticas, serviços básicos de alimentação e entretenimento, além de um mapa para localização desses pontos, em português, e com menor importância hierárquica, em inglês também. Com um formato de 10x14,5 fechado e 60x29 quando completamente aberto, o guia é impresso em papel couchê brilhante, com cerca de 90g, baixa gramatura, através do processo de impressão *offset*, com cinco dobras verticais e uma horizontal, transversal as outras, material de fácil manejo e aprazível visualização.

Na capa, o reconhecimento do folheto é bem visível, com boa legibilidade e escolha de cores, uma textura ornamental preenchendo todo o fundo da página (Figura 18). No topo, como principal foco hierárquico está o título do guia, seguido por uma frase como *slogan* e um desenho amorfo com cores e texturas bem chamativas ao olhar. Por fim, com o menor destaque na fachada, há uma data e um nome com funções indefinidas no *layout*.

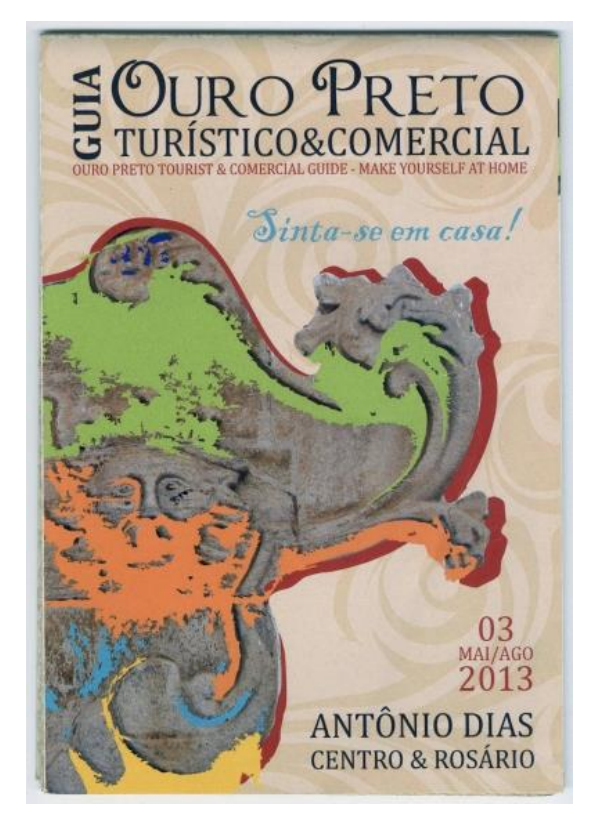

**Figura 18: Capa do Guia Turístico e Comercial de Ouro Preto Fonte: Arquivo do autor (2013).**

Aberto o guia está dividido em duas partes, o primeiro deles está repleto de anúncios de restaurantes, cafés, bares, hotéis, pousadas, souvenires, entre outras coisas. Na contracapa encontram-se informações mais relevantes, separadas por molduras, fator utilizado para igualar o peso visual no *layout*, a fim de distingui-las do fundo de papel de parede ornamental, encontram-se primeiramente as informações gerais e telefones úteis, logo abaixo uma lista com as atrações turísticas da cidade, que são numeradas e distintas entre gêneros através de cores, como por exemplo: amarelo para museus, vermelho para igrejas históricas, verde para capelas, e assim por diante. Essa utilização das cores apresenta-se como ótima forma de distinção dos elementos, o que facilita na hora da escolha do tema desejado. Ainda na contracapa, em outro quadro há dados sobre serviços diversos, como restaurantes, cafés, lojas turísticas e hotéis, nela estão descrito o endereço do local, telefone, horário de funcionamento e uma breve descrição, há ainda uma icnografia para identificar serviços adicionais dos estabelecimentos, mas este possui falhas, primeiro porque possuem um nível muito grande de detalhamento para um desenho com cerca de 3 a 4 milímetros, segundo em função da legenda estar muito distante desse quadro, dificultando sua localização. Finalmente o guia apresenta um mapa da cidade, com bom nível de detalhamento e que se aproveita das cores usadas na distinção dos locais turísticos, para também apresentá-los de forma que favorece sua identificação.

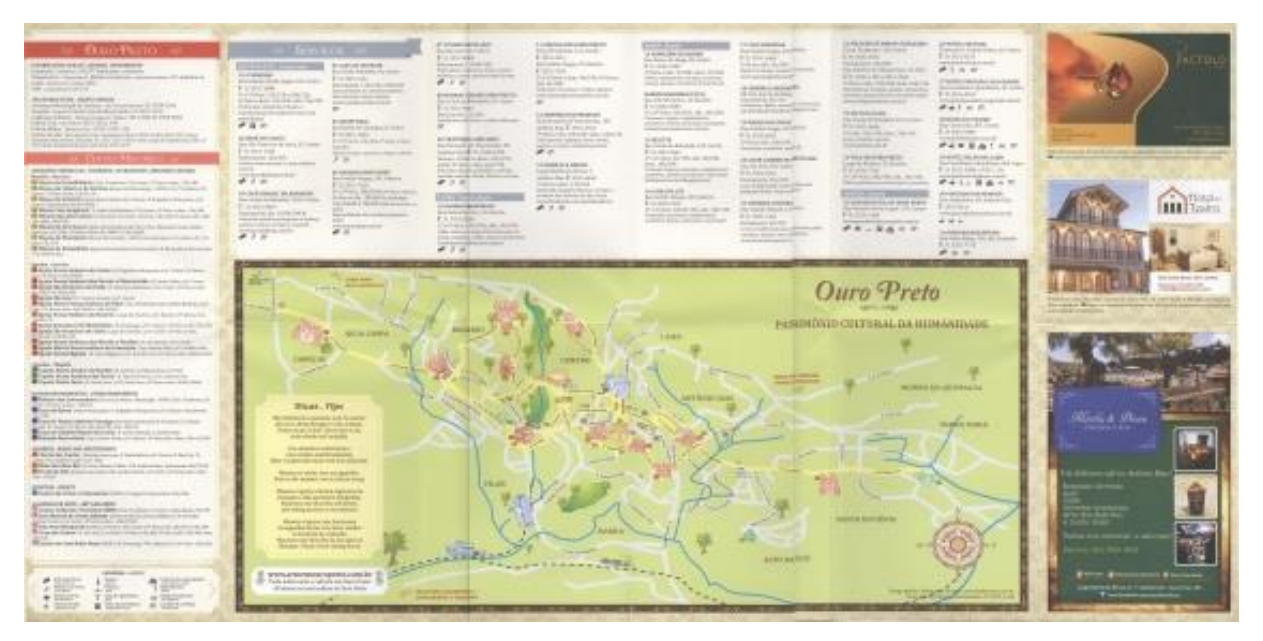

**Figura 19: Parte interna do Guia Turístico e Comercial de Ouro Preto Fonte: Arquivo do autor (2013).**

Porém, o número abusivo de anúncios prejudica o aspecto visual do material pois, além de causar certa poluição visual, elas ocupam um espaço que poderia ser melhor utilizado para distribuir as informações ou até mesmo para diminuir o tamanho do guia, fator que contribuiria para facilitar o seu manejo. Apesar disso, é um material bem resolvido, com fácil localização espacial no mapa e distinção entre os locais destacados.

## 3.6 GUIA PRÁTICO UT

Quando a análise de projetos semelhantes já estava em fase bastante avançada, foi lançado na universidade o "Guia Prático UT", projeto similar ao proposto em termos de objetivo, porém, não atende aos mesmos requisitos levantados pelo presente trabalho, uma vez que aqui a proposta está focada em compreender os serviços mais utilizados pelos alunos no entorno da UTFPR e transformá-los em um sistema visual, com guia impresso, virtual e sistema de identificação dos locais que apresentam esses serviços, enquanto no material lançado o foco é mais publicitário com abundância de anunciantes. Não quer dizer, com isso, que não possa existir uma pequena área para publicidade, mas que o foco se diferencia totalmente, bem como o processo metodológico que dará origem à proposta de identidade visual.

O "Guia Prático UT" é uma revista (capa e miolo dobrados, fixadas por meio de dois grampos, capa com papel mais encorpado) contendo algumas dicas para estudantes e anúncios comerciais de cursos, restaurantes e entretenimento aos alunos da universidade. Traz ainda informação sobre o hotel tecnológico, calendário da UTFPR e dicas diversas. Com medidas de 10x14 cm fechado e 20x14 aberto, impresso em papel couchê fosco, com cerca de 100g, é apresentado em formato adequado, de fácil manuseio, guarda e visualização.

A capa está toda relacionada à ideia de direção, desde a imagem utilizada no fundo, representando os pés do aluno com setas desenhadas no chão, apontando uma para cada lado. Destaca-se na marca do projeto, igualmente, uma seta direcional, nas cores da universidade, amarelo, preto e branco, a utilização das iniciais UT da maneira como as letras são utilizadas na marca da instituição e por fim, o título e subtítulo que atentam para a utilidade do guia, que é ajudar os alunos a encontrarem o que procuram (Figura 20).

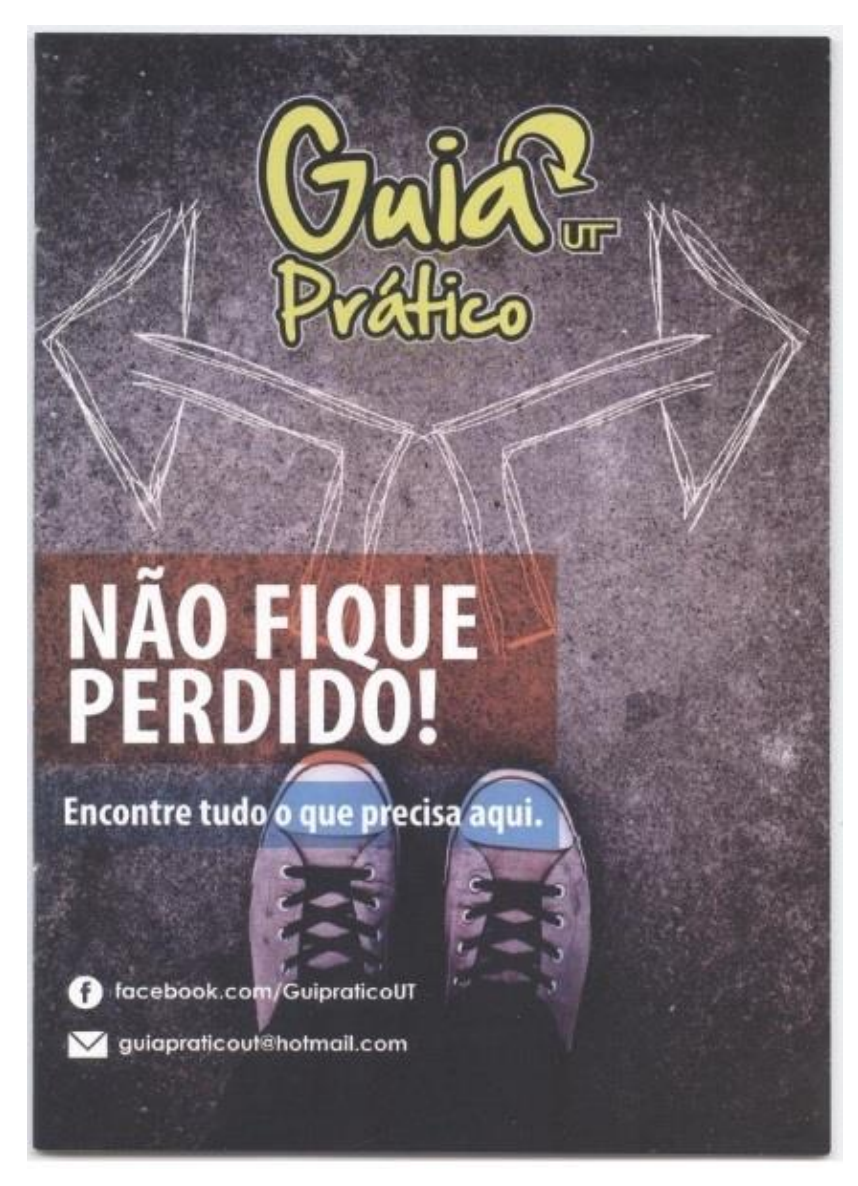

**Figura 20: Capa do Guia Prático UT Fonte: Arquivo do autor (2013).**

O miolo é composto com 12 páginas, sendo a segunda e terceira capas utilizadas como parte integrante do miolo, em termos de conteúdo, totalizando 14 páginas (Figura 21). Apesar de dez dentre elas apresentarem apenas anúncios comerciais, mesmo nas outras quatro páginas restantes são encontrados anúncios de rodapé, portanto, é evidente o caráter comercial do material. Quanto ao conteúdo, explorando o Hotel tecnológico e o Programa Jovem Empreendedor, o Calendário da UTFPR de 2013 e um mapa contendo somente parte dos serviços divulgados comercialmente na revistinha, além da página UT na balada, possui uma diagramação bem simples, com bom contraste entre elemento e fundo, e legibilidade de texto. Fora o fato de ter a maior parte do espaço voltada às propagandas, a

hierarquia é imediatamente identificada, com títulos enquadrados em caixas coloridas e mancha textual preta sobre fundo branco.

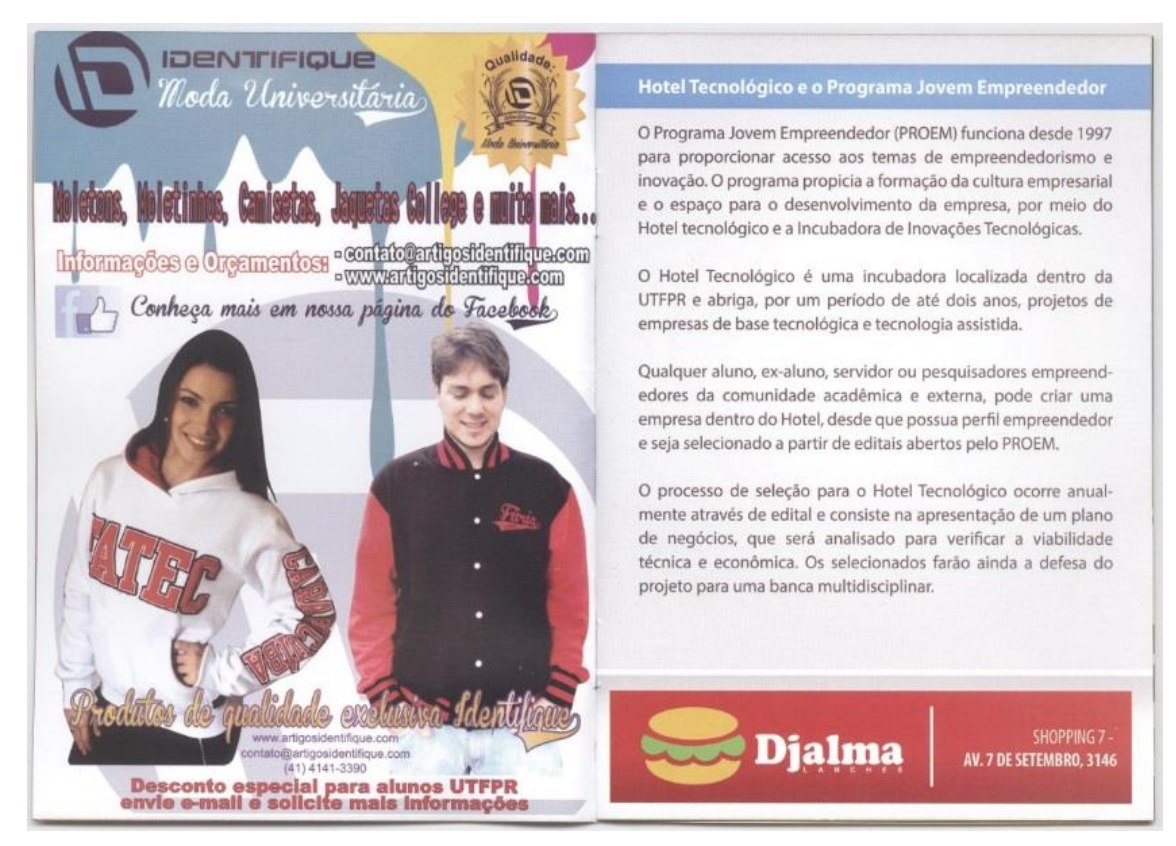

**Figura 21: Páginas internas do Guia Prático UT Fonte: Arquivo do autor (2013).**

O projeto possui ainda uma página no *Facebook* (Figura 22), que devido a grande variedade de ferramentas e possibilidades do suporte, reúne maior quantidade de informações aos alunos, entre elas textos específicos para cada curso, noticias sobre a universidade e dicas profissionais, sendo uma mídia complementar.

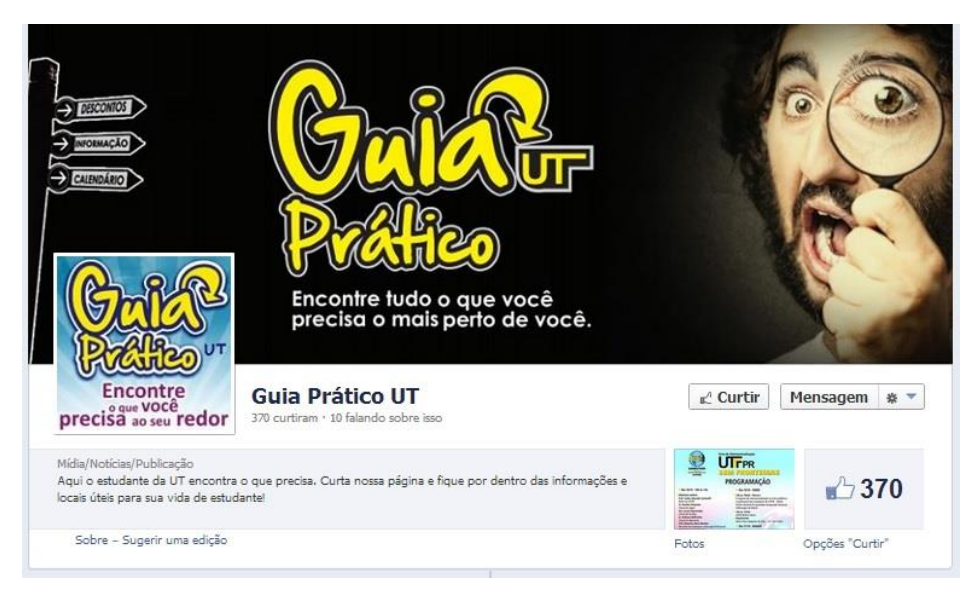

**Figura 22: Capa da página do** *Facebook* **do Guia Prático UT Fonte: GUIAPRÁTICOUT (2013). Acesso em: 14/10/2013**

O lançamento do guia se configura como uma aproximação ao que está sendo buscado, reforçando a possibilidade e necessidade de um guia dessa natureza.

## 3.7 CONSIDERAÇÕES SOBRE A ANÁLISE DOS GUIAS

Essa análise foi importante para perceber a variedade de soluções existentes, e os diversos problemas e solução que devem ser considerados no processo de desenvolvimento do guia.

O mais importante da análise é perceber que diversas soluções funcionam, mas precisam ser planejadas e estudadas. Um guia pode ser um material prático e rápido, ou pode ser um material visualmente atraente e instigante sem necessariamente ser tão direto. Com uma ideia clara do que deve ser desenvolvido, diversas soluções podem funcionar igualmente bem; tem-se a clareza do guia Inhotim, a organização rigorosa do Plano Turístico de Buenos Aires e o Circuito Cultural Praça da Liberdade com um formato fora do convencional, funcionando cada um com modos e estilos diferentes.

O Guia de Visitação & Mapa Bem-vindo ao Inhotim, mostra como elementos do *design* minimalista podem valorizar um material nesse formato. Além disso, a variação no *grid* com a combinação de fotos para organizar o espaço, dá fluidez e equilíbrio ao *layout*. O mapa deixa a desejar no aspecto de interpretação e localização espacial, entretanto, há um ponto a se destacar que é o uso de cores e formas geométricas para agrupar componentes similares marcados no circuito.

Plano Turístico de Buenos Aires revela que a escolha de um suporte de alta gramatura pode acarretar problemas no manuseio do guia, ao mesmo tempo em que pode ampliar sua durabilidade. O uso da cor como elemento de diferenciação de componentes distintos é uma ótima solução. Além disso, a apresentação de um mapa com uma boa escala e detalhado, facilita a localização do observador.

Guia de Turismo Rural Caminho do Vinho possui formato reduzido e com poucas dobras, aspecto que facilita o manuseio do usuário. O uso do elemento de textura é outro ponto importante do guia, pois ativa lembranças de vários sentidos e cria um vinculo com o leitor. O enquadramento dos componentes, divididos simetricamente, mostra um tipo de *grid* funcional. Já o mapa está em boa escala, porém, as figuras inseridas são tão numerosas e estão formatadas de modo que roubam toda a atenção visual.

O Circuito Cultural Praça da Liberdade tem o seu maior destaque no formato, uma espécie de livreto com capa dura, mais resistente, que traz maior vida útil para o guia. O fato de ser todo em língua inglesa parece revelar um aspecto de marketing, buscando chamar a atenção do turista estrangeiro que visita a cidade, mas não é funcional ao turista brasileiro.

Por fim, o Guia Turístico e Comercial de Ouro Preto mostra-se facilmente manuseável, apresenta leveza na diagramação das informações, o que auxilia na compreensão geral mesmo apresentando-se em duas línguas, no entanto, peca no lado iconográfico que é muito detalhado para uma dimensão bem reduzida, além de utilizar uma grande parte do *layout* para apresentar anúncios comerciais.

Tendo como base a análise desses guias e entendendo suas propostas gráficas, será necessária uma pesquisa de campo mais específica junto aos alunos, para identificar os espaços de maior interesse de utilização, bem como sobre a região da Universidade Tecnológica Federal do Paraná para – definido os requisitos da proposta gráfica, iniciar o processo de geração, refinamento e seleção de alternativas, com subsequente desenvolvimento do *layout* do guia de calouros.

#### **4. DESENVOLVIMENTO DO MATERIAL**

Esta etapa compreende a geração de alternativas para solucionar o problema proposto, embasada nas definições e levantamento anterior.

#### 4.1 GERAÇÃO DE ALTERNATIVAS

Segundo Dondis, uma mensagem visual não é criada pela simples disposição de elementos desconexos; "criamos um design a partir de inúmeras cores e formas, texturas, tons e proporções relativas; relacionamos interativamente esses elementos, temos em vista um significado. O resultado é a composição, a intenção do artista, do fotógrafo ou do designer." (DONDIS, 2007, p. 30).

Com base na pesquisa de campo, questionário aplicado, perfil do público-alvo e análise de materiais semelhantes, foi traçado um plano de desenvolvimento de uma marca para o projeto, que atendesse algumas características mais fortes, observadas nesse grupo, pessoas jovens, criativas, com interesse em diversos tipos de arte, como histórias em quadrinhos, moda, música e ilustração, entre outros.

O objetivo foi desenvolver algo que identifique a ideia de "busca", pois é um projeto para auxiliar novos alunos da universidade, além disso, deve ter uma característica mais leve, descontraída, o que proporciona melhor comunicação com o público em questão. As palavras-chave escolhidas para a criação dessa marca foram: busca, jovialidade, descontração e localização.

A identidade deverá abranger pontos de contato com o consumidor, estreitando o relacionamento entre eles, como o folheto, que é o principal elemento, com informações e localizações dos estabelecimentos que fazem parte do circuito, folheto digital e cartaz/adesivo/banner de identificação.

De acordo com as pesquisas realizadas, constatou-se que já é feito material semelhante dentro da universidade pelo próprio Centro Acadêmico de Design da UTFPR, porém conforme reunião realizada com representantes do CADUT, o presidente Welliton Oliveira e os vice-presidentes Isadora Tonet e Paulo Abreu, foi constatado que o material realmente pode ser pensado com mais cuidado e desenvolvido para atender melhor as dificuldades dos calouros, além disso, eles contribuíram com sugestões como: inserção de um mapa da UTFPR, utilizar um elemento de interatividade com o público e pensar em uma forma de reunir mais informação em uma menor quantidade de texto.

Para a marca, as formas devem ser orgânicas, joviais, flexíveis, mostrando a descontração, adequando-se a diferentes aplicações, deve agradável e percepção do público.

As cores devem remeter aos sentimentos de confiança e segurança, já que naturalmente são sensações antônimas a pessoa que chega a um ambiente desconhecido para ela. Quanto a tipografia, deve ser flexível, discreta, podendo-se utilizar fontes sem serifas ou manuscritas.

O *briefing* apresentado para a criação da marca tem o intuito de atingir da melhor maneira as qualidades do público-alvo, requisitos colhidos através da análise do questionário aplicado aos alunos veteranos, juntamente com a conversa com os responsáveis pelo CADUT.

Além disso, diversos logos foram usados como referência visual. Achou-se adequado, separar as marcas em grupos conforme suas principais características, descontração, jovialidade, busca e localização. O primeiro grupo "descontração" destaca-se a utilização de humor, cores marcantes e desconstrução do convencional. O grupo chamado "jovialidade" reúne atributos como cores vibrantes, alegria e festividade, utilizando-se muitas vezes de assimetria e formas arredondadas. O seguinte grupo "busca" são mais caracterizadas pela sobriedade e confiança, transmitidas através das cores e formas, além disso, utiliza muito de setas para indicar direção. Por fim, o ultimo grupo "localização" agrega componentes de marcação e fixação bem estabelecidos, como o alvo na marca da rede de lojas de varejo "Target", além disso, o elemento da bússola que é um importante item de navegação e orientação terrestre.

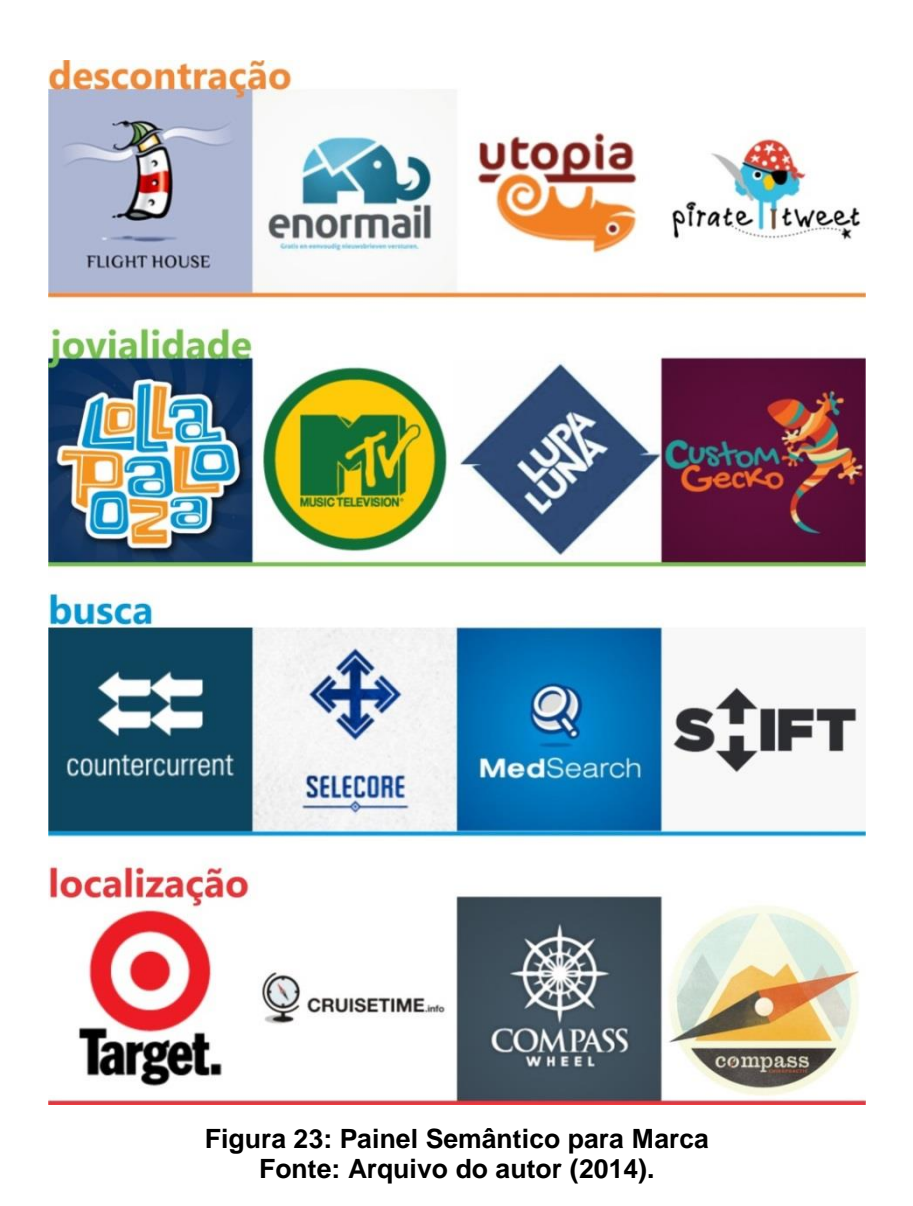

# 4.1.1 Marca

O processo para desenvolvimento da marca teve início com a elaboração de 16 esboços desenhados a mão (Figuras 24, 25 e 26), dos quais foram selecionados 3 modelos principais, para e a montagem da amostra vetorial (Figura 27), e a partir deles foi produzida uma matriz de avaliação, para auxiliar na escolha final.

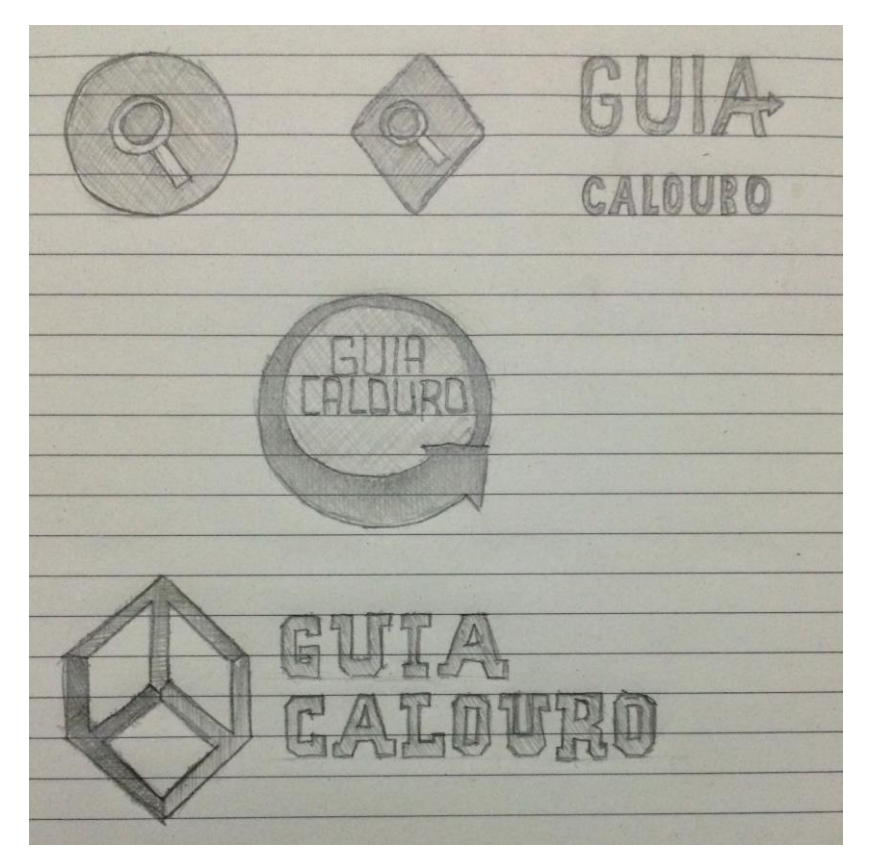

**Figura 24: Rafes, folha 1 Fonte: Arquivo do autor (2014).**

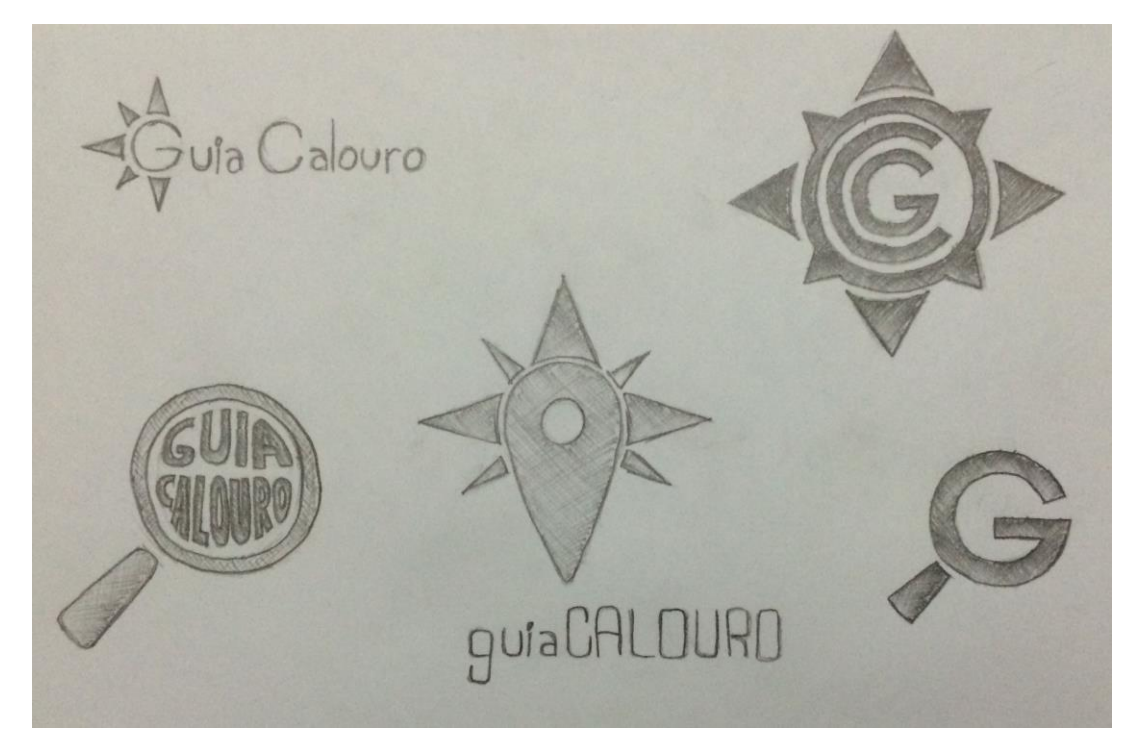

**Figura 25: Rafes, folha 2 Fonte: Arquivo do autor (2014).**

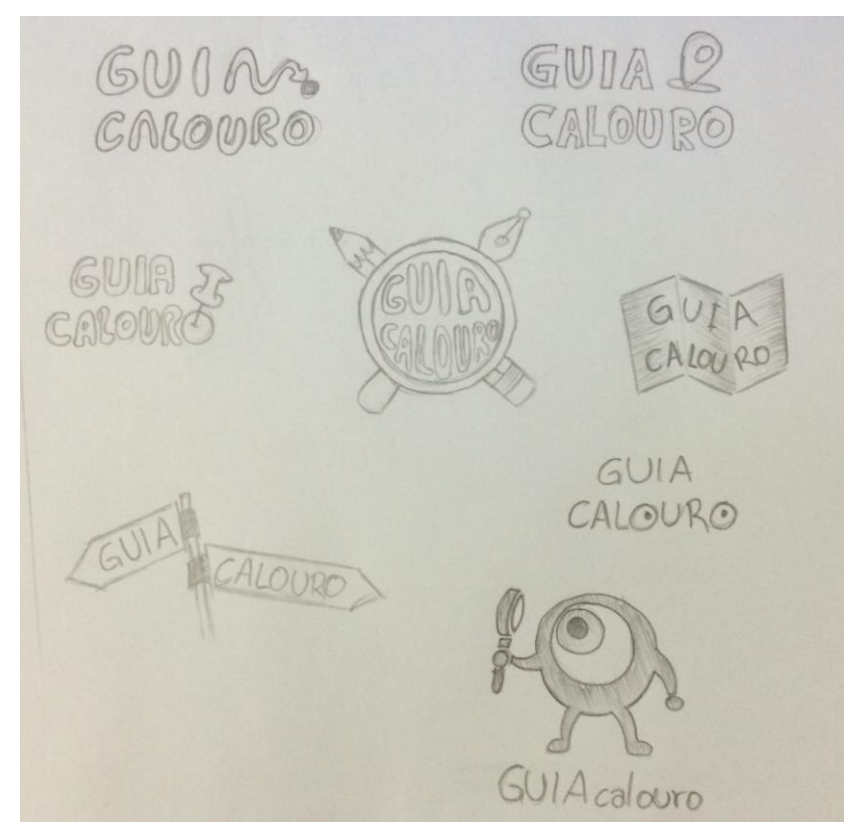

**Figura 26: Rafes, folha 3 Fonte: Arquivo do autor (2014).**

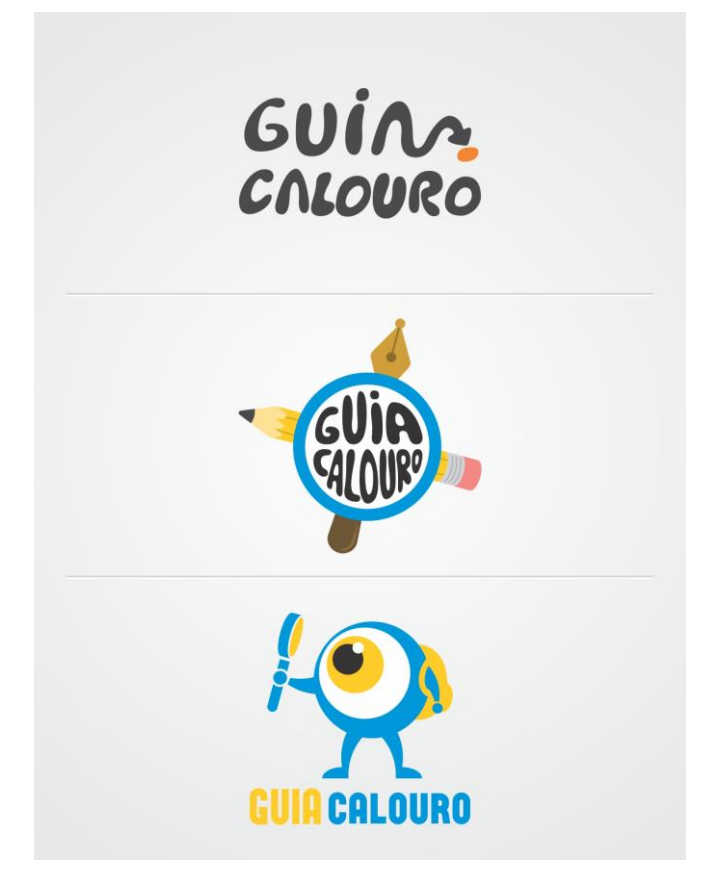

**Figura 27: Marcas vetorizadas Fonte: Arquivo do autor (2014).**

A partir das marcas vetorizadas, aplicou-se uma matriz de avaliação afim de entender qual das alternativas atendia com maior precisão os critérios identificados junto ao público-alvo, em forma de palavras-chave, e que foram utilizados para o desenvolvimento do logo, são eles: busca, jovialidade, descontração e localização. Conforme afirma Ellen Lupton (2013), "Crie uma lista de elementos para colocar no diagrama. Esses elementos podem ser marcas, pessoas, personalidades, logotipos, características etc."

Participaram da apuração da matriz 3 colegas da área de design gráfico, além do próprio autor, foram atribuídas notas de 1 a 5 para cada característica e o resultado está na imagem que se segue:

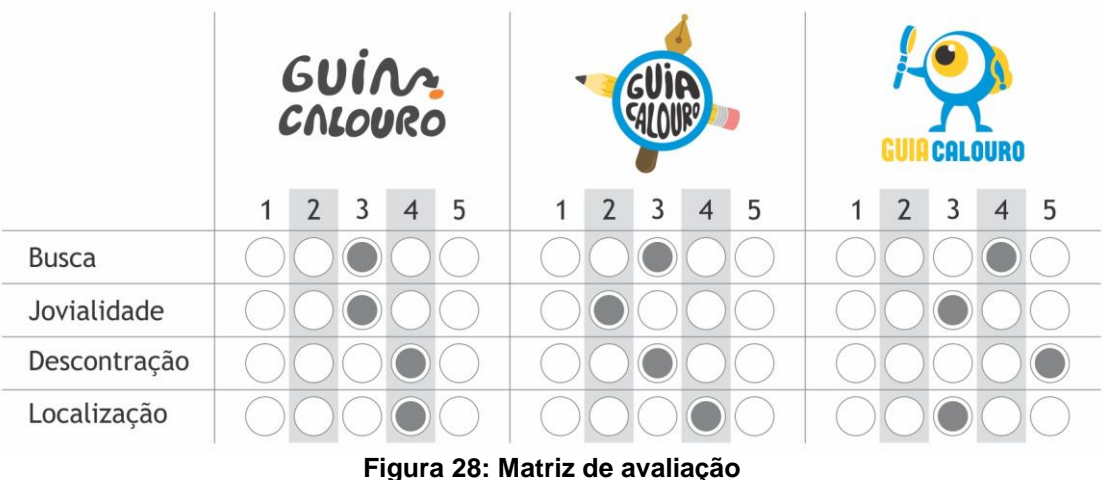

**Fonte: Arquivo do autor (2014).**

"A marca com uma personagem é criada para incorporar os atributos e valores da marca" (WHEELER, 2008, p. 71). A marca escolhida é formada pelo conjunto logotipo (Guia Calouro) e a mascote (um grande olho de mochila e lupa na mão).

Seguindo a escolha da marca após a avaliação, deu-se uma etapa de refinamento na mesma, através de testes de impressão, avaliando as proporções da marca, a legibilidade, reduções e teste de cores. Definiu-se então que a versão principal da marca deverá ser aplicada em fundo branco ou claro, como é possível verificar na (Figura 30), fundos coloridos prejudicam o contraste e a visibilidade.

A marca *Guia Calouro*, procura transmitir os conceitos de busca e jovialidade, não havendo portanto uma característica predominante, mantendo os atributos principais de localização e descontração.

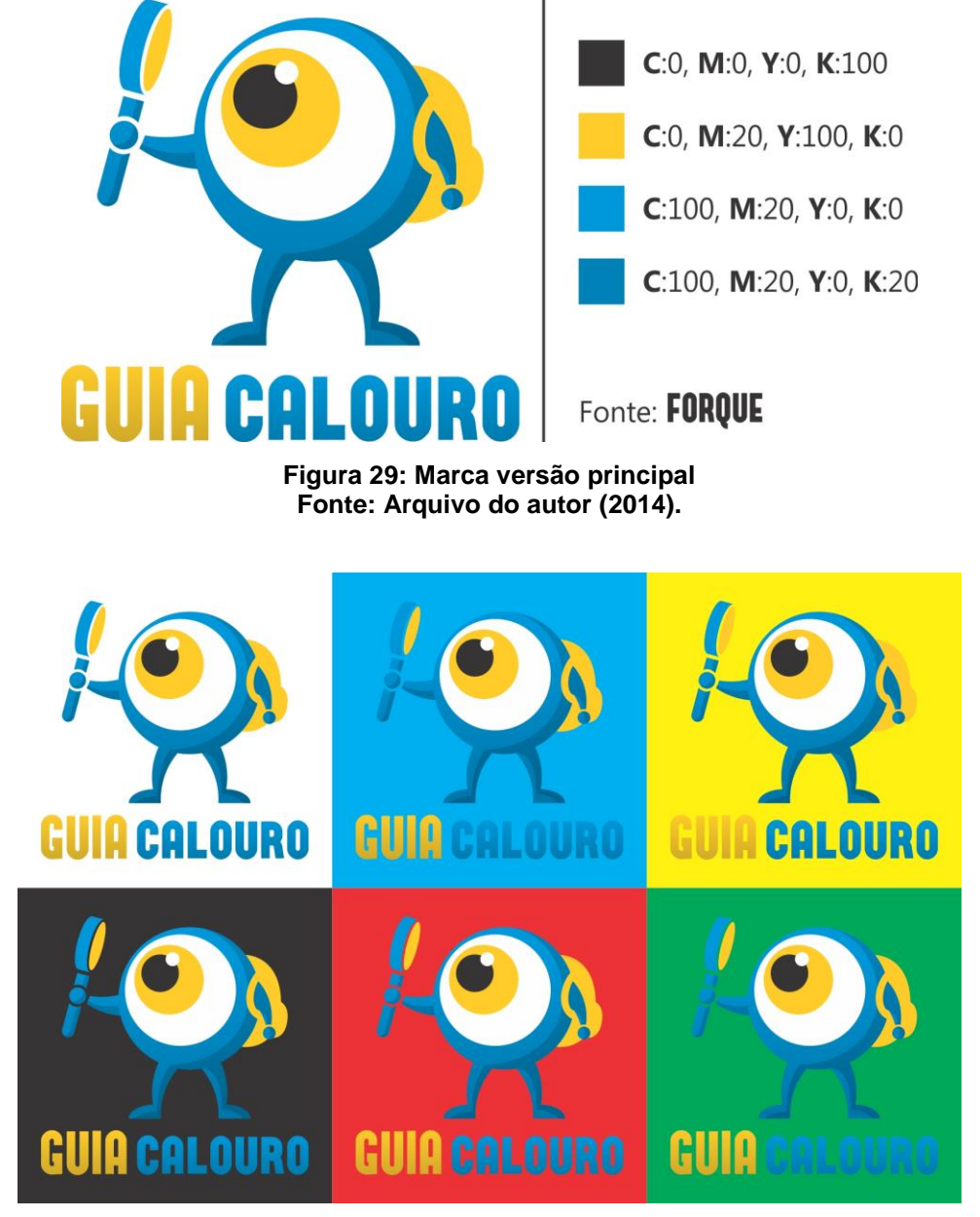

**Figura 30: Marca em fundo colorido Fonte: Arquivo do autor (2014).**

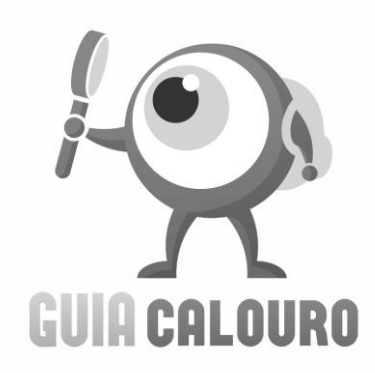

**Figura 31: Marca versão preto e branco Fonte: Arquivo do autor (2014).**

Aproveitando a ideia da mascote, foram criadas variações com temas de acordo com cada um dos grupos de segmentos comerciais pré-estabelecidos.

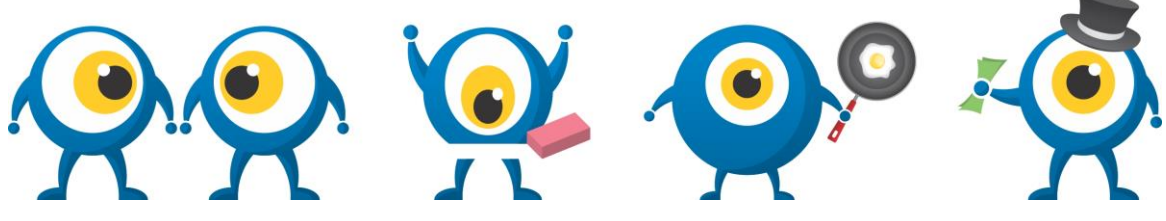

**Figura 32: Variações da mascote: Copiadora, Materiais Específicos, Alimentação e Banco Fonte: Arquivo do autor (2014).**

4.1.2 Guia

Para o desenvolvimento do guia, foi retomado os elementos analisados no terceiro tópico "Análise de Trabalhos Similares", que por sua vez, usou como principal referência as teorias do livro "Novos Fundamentos do Design" (LUPTON, 2008) que são: *layout*, conteúdo, figura e fundo, hierarquia, enquadramento, escala de mapas, grid, formato, cores, tipo de papel/impressão, entre outros. Como auxilio para a análise da tipográfica, foi usado o livro "Pensar com tipos" (LUPTON, 2006).

Silva, no livro "Como Planejar e Produzir um Projeto Gráfico", acredita que a escolha do formato do projeto é o primeiro passo para o desenvolvimento do mesmo. "Para cada tipo de projeto deve ser encontrado um formato adequado. O formato deve ser prático, de acordo com a finalidade do trabalho". (1990, p. 95).

No caso do Guia Calouro, foi pensado em algo que possa ser manuseado em ambientes que muitas vezes não dispõem de espaço adequado para a leitura – como na rua. "A forma do produto final depende daquilo para que ele serve" (DONDIS, 2007, p.11). O guia deve ter um formato de "guia de bolso", que possa ser carregado de forma prática, sem ocupar muito espaço e sem precisar de dobras adicionais para caber em bolsas, por exemplo. Portanto, foi delimitado dimensões de 27x20cm quando totalmente aberto, e 13,5x10cm quando fechado, com um total de duas dobras.

Foram criados dois estudos de layout e capa para o guia, para avaliação e escolha da melhor solução para o briefing. Para a capa, o primeiro modelo apresentado (Figura 33) trás uma imagem de um labirinto no fundo, que faz alusão a dificuldade de localização encontrada pelo aluno recém-chegado a universidade, que se encontra com diversas opções de caminho e lugares para ir, sem saber qual a direção correta. Sobre o fundo há um mapa aberto e um ponto de posicionamento com a marca no centro, indicando que o guia pode e deve ser o seu orientador nesse começo, a cor predominantemente azul é utilizada pois relaciona-se com a marca/mascote do projeto, além de transmitir leveza e tranquilidade, sentimentos agradáveis para quem está inseguro em um novo ambiente.

O segundo modelo (Figura 33) apresenta um fundo coberto de pontos interligados entre si, sugerindo a infinita variedade de locais existente ao redor do novo aluno, centralizado na parte superior da capa está a marca do projeto, dentro de um circulo branco com contorno azul e em volta dele vários ícones que representam toda essa variedade de estabelecimentos que o calouro vai encontrar nesse guia.

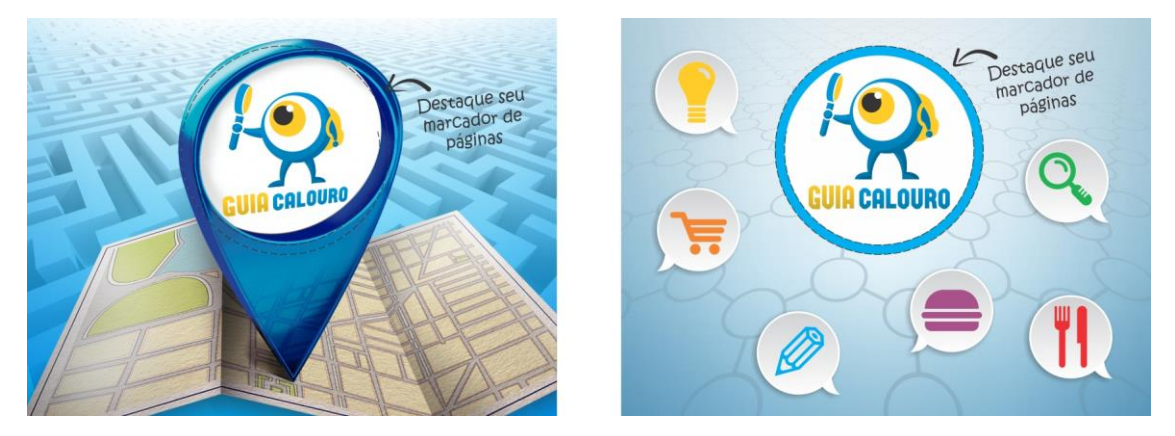

**Figura 33: Alternativas para capa do Guia Fonte: Arquivo do autor (2014).**

Uma das preocupações do projeto foi trabalhar em cima da seguinte questão: "Por que não jogar fora o guia, logo após a primeira leitura?", pensando nisso, foram desenvolvidas algumas soluções que criassem empatia com o público e que agregassem utilidade durante todo o semestre letivo. A primeira solução para esse problema está situada na capa do guia, nela há uma área destacável, aonde o usuário pode fazer um marcador de páginas com ela, no centro do marcador encontra-se a marca do projeto, que vai sempre lembrá-lo de onde veio esse objeto (Figura 34).

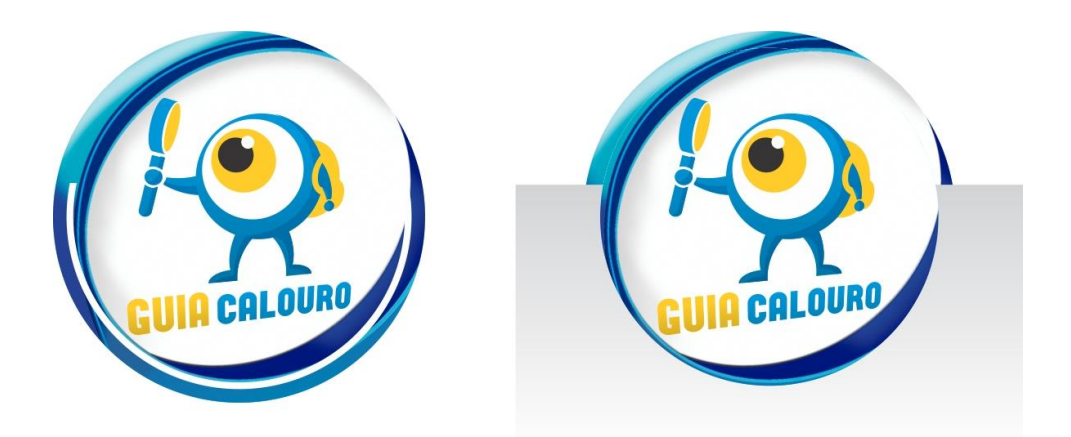

**Figura 34: Simulação do marcador de páginas Fonte: Arquivo do autor (2014).**

Obviamente que a área destacável foi projetada para ficar em um local de não prejudicasse o resto do material, o verso dele está em uma parte do mapa em que a legibilidade e usabilidade não são comprometidas.

Ao abrir a primeira dobra do guia, o usuário encontra um calendário semestral, com informações referentes ao curso e a universidade, fatos como o início e o termino do semestre letivo e semana acadêmica de design. Há certa variação no grid das páginas assim como a orientação das mesmas (Figura 35), o objetivo é não deixar a visualização cansativa e a diferença de orientação faz com que a pessoa aproveite ao máximo o manuseio do guia e perceba-o de várias formas diferentes, além disso, brinca com o desconhecido, é um facilitador da vida do calouro, mas ao mesmo tempo propõe um desafio.

Na segunda página com o calendário, que apresenta-se como outro elemento de empatia com o público, ele pode ser montado para que se torne um calendário de mesa (Figura 36) que será utilizado durante todo o semestre pelo aluno.

| Horizontal | Vertical |
|------------|----------|
|            |          |
|            |          |
|            |          |
|            |          |
| Horizontal | Vertical |

**Figura 35: Grid e orientação das páginas do Guia Calouro Fonte: Arquivo do autor (2014).**

| <b>UTFPR</b> 2014/2<br>Monte esse calendário para usar como quia de mesa<br><b>JULHO</b><br>DOM SEG TER QUA QUI SEX SAB | <b>AGOSTO</b><br>DOM SEG TER QUA QUI SEX SAB                       | <b>UTFPR</b> 2014/2<br>Monte esse calendário para usar como quia de mesa<br><b>JULHO</b><br><b>AGOSTO</b><br>DOM: SEG TER QUA QUI SEX SAB<br>DOM SEG TER QUA QUI SEX SAB |
|----------------------------------------------------------------------------------------------------|--------------------------------------------------------------------|----------------------------------------------------------------------------------------------------|
| Δ<br>5                                                                                                    | 2<br>O<br>R                                                        | 2<br>9<br>6                                                                                                    |
| 18<br>19<br>16<br>17<br>13<br>14<br>15                                                                                  | 16<br>10<br>15                                                     | 17<br>18<br>19<br>75<br>15<br>13<br>16<br>10<br>72<br>7.3<br>$-16$<br>-14                                                                                                |
| 22<br>23<br>24 25 26<br>21<br>20                                                                                        | 17 18<br>19<br>20<br>21<br>22 23                                   | 19<br>22<br>24 25 26<br>17 18<br>20 21 22 23<br>21<br>23<br>20                                                                                                    |
| 29 30 31<br>27 28                                                                                                    | $\frac{24}{11}$ 25 26 27 28 29 30                                  | $\frac{24}{11}$ 25 26 27 28 29 30<br>$27^{28}$<br>29<br>30 31                                                                                                    |
| 14 Retorno às aulas<br>19 a 26 N Design (Goiânia)                                                                       |                                                                    | 14 Retorno às aulas<br>19 a 26 N Design (Goiânia)                                                                                                    |
| <b>SETEMBRO</b>                                                                                                    | <b>OUTUBRO</b>                                                     | <b>OUTUBRO</b><br><b>SETEMBRO</b>                                                                                                    |
| DOM SEG TER QUA QUI SEX SAB<br>3.<br>-5<br>- 6<br>$\Delta$                                                              | DOM SEG TER QUA QUI SEX SAB<br>2<br>3<br>$\mathcal{A}$             | DOM SEG TER QUA QUI SEX SAI<br>DOM SEG TER QUA QUI SEX SAB<br>3<br>5<br>6<br>3<br>$\Delta$<br>4                                                                          |
| 13<br>$\overline{ }$                                                                                                    | 11<br>q                                                            | $\overline{7}$<br>13<br>77<br><b>Q</b>                                                                                                    |
| 17 18<br>16<br>19<br>20<br>15<br>14                                                                                     | 18<br>12                                                           | 18<br>19<br>20<br>75<br>16<br>17<br>75<br>14<br>$12^{12}$<br>76                                                                                                    |
| $\circledR$<br>22<br>24 25 26 27<br>21                                                                                  | 19 20<br>21<br>22<br>24<br>25<br>23                                | $\circledcirc$<br>21 22<br>24 25 26 27<br>19 20<br>21<br>22<br>23<br>24 25                                                                                               |
| 28 29 30                                                                                                    | 26 27 28 29 30 31                                                  | 28 29 30<br>26 27 28 29 30 31                                                                                                    |
| 23 Inicio do 2º semestre letivo de 2014.                                                                                |                                                                    | 23 Inicio do 2º semestre letivo de 2014.                                                                                                    |
| <b>NOVEMBRO</b><br>DOM SEG TER QUA QUI SEX SAB                                                                          | <b>DEZEMBRO</b><br>DOM SEG TER QUA QUI SEX SAB<br>3<br>4<br>s<br>6 | <b>NOVEMBRO</b><br><b>DEZEMBRO</b><br>DOM SEG TER QUA QUI SEX SAE<br>DOM SEG TER QUA QUI SEX SAE<br>6<br>4                                                               |
| 8                                                                                                    | 13                                                                 | $\overline{7}$<br>$\overline{\mathbf{z}}$                                                                                                    |
| 75                                                                                                    | 18<br>19<br>20<br>14<br>16                                         | 18<br>74<br>15<br>19<br>20<br>9<br>14<br>15<br>77<br>10                                                                                                    |
| 18<br>19 20 21 22<br>16<br>17                                                                                           | $\varpi$<br>21 22<br>23<br>ØB                                      | m<br>16 17 18 19 20<br>21 22<br>21 22<br>05<br>26<br>Ø3                                                                                                    |
| $\frac{23}{30}$ 24 25 26 27 28 29                                                                                       | 28<br>෩<br>esi<br>(29)<br>23 a 31 Recesso Académico                | $\frac{23}{20}$ 24 25 26 27 28 29<br>28<br>ඟ<br>60<br>23 a 31 Recesso Académico                                                                                          |

**Figura 36: Página 2 Guia Calouro e simulação da montagem do calendário Fonte: Arquivo do autor (2014).**

Para criar uma conexão entre universidade e guia, as cores utilizadas na parte interna do manual foram amarelo e preto, essa escolha está relacionada a marca da universidade fazendo com que os alunos recém chegados associem a Universidade Tecnológica ao Guia Calouro.

Abrindo a ultima dobra, o usuário tem acesso as páginas 3 e 4, cada uma com uma orientação diferente para estimular o manuseio, como já foi mencionado anteriormente. A terceira página (Figura 37) contem informações iniciais, saudações aos novos acadêmicos dos cursos de design, e uma breve apresentação do que é a "Semana do Calouro", organizada pelo CADUT, informação inserida no guia por sugestão dos próprios representantes do centro acadêmico, em conversa informal durante a fase de pesquisa do projeto.

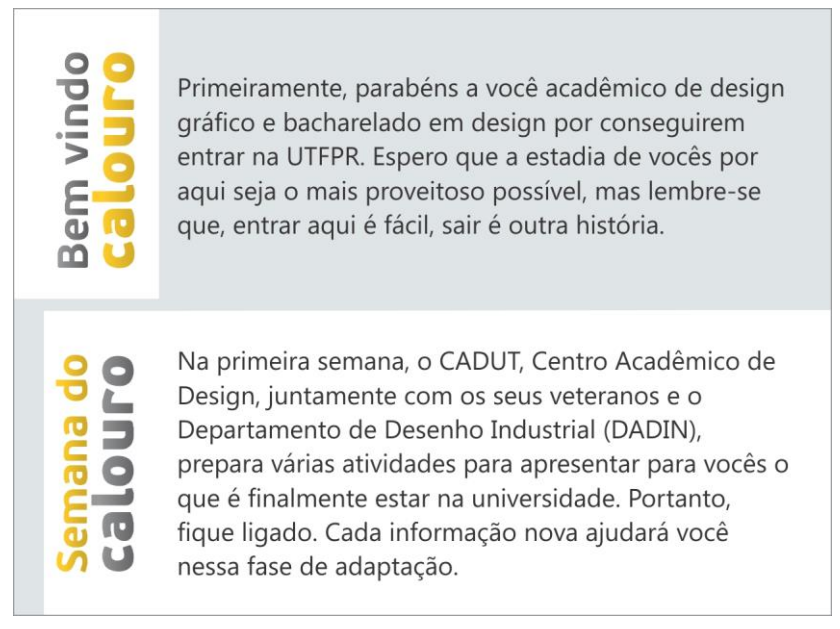

**Figura 37: Página 3 Guia Calouro Fonte: Arquivo do autor (2014).**

A hierarquia, na diagramação, se deve pela diferença na fonte e cor, o título usa a fonte da família "PF BeauSans Pro" (Figura 38), sem serifa humanista, de acordo com Lupton (2006), fontes com esse tipo de classificação estão fortemente relacionadas a caligrafia e ao movimento da mão, além disso é mais densa, e com certo peso visual, os cantos arredondados garantem que seja uma tipografia mais orgânica.

**PF BeauSans Pro** ABCDEFGHIJKLMNOPORSTUVWXYZ abcdefghijklmnopqrstuvwxyz

# **PF BeauSans Pro Black** ABCDEFGHIJKLMNOPORSTUVWXYZ abcdefghijklmnopqrstuvwxyz

**Figura 38: Fonte PF BeauSans Pro Fonte: Arquivo do autor (2014).**

O texto usa fonte da família "Segoe UI" (Figura 39) também sem serifa, possuí bom espaço entrelinha, e fluidez na leitura, especialmente porque o guia não contém grandes blocos de texto.

> Segoe UI ABCDEFGHIJKLMNOPQRSTUVWXYZ abcdefghijklmnopqrstuvwxyz

**Segoe UI Bold** ABCDEFGHIJKLMNOPQRSTUVWXYZ abcdefghijklmnopqrstuvwxyz

# Segoe UI Bold-Italic ABCDEFGHIJKLMNOPQRSTUVWXYZ abcdefghijklmnopqrstuvwxyz

**Figura 39: Fonte Segoe UI Fonte: Arquivo do autor (2014).**

Ainda sobre hierarquia na diagramação, "podem ser espaciais (recuo, entrelinha ou posição na página) ou gráficos (tamanho, estilo, cor ou fonte)" (LUPTON, 2006, p. 94).

A quarta página, finalmente apresenta o principal objetivo do guia, refere-se aos grupos de estabelecimentos comerciais que serão apresentados em seguida no mapa de localização, com uma breve descrição de cada um deles. Aqui foi resgatado o conceito de utilização de cores e formas diferentes para unir elementos pertencentes a um mesmo grupo, analisados anteriormente no "Guia de Visitação & Mapa. Bem-Vindo ao Inhotim". Segundo Dondis, "a cor está, de fato, impregnada de informação, e é uma das mais penetrantes experiências visuais que temos em comum." (2007, pág. 64), e ainda que "Todas as formas são figuras planas e simples, fundamentais, que podem ser facilmente descritas e construídas, tanto visual quanto verbalmente". Sendo assim, os grupos ficaram divididos da seguinte forma: círculos verde para "Copiadora", quadrados na cor laranja para "Materiais Específicos", losangos vermelhos para "Alimentação" e hexágonos azul para "Banco". Os itens foram divididos em quadros, e dentro deles há a mascote em posição especial que os representa. (Figura 40).

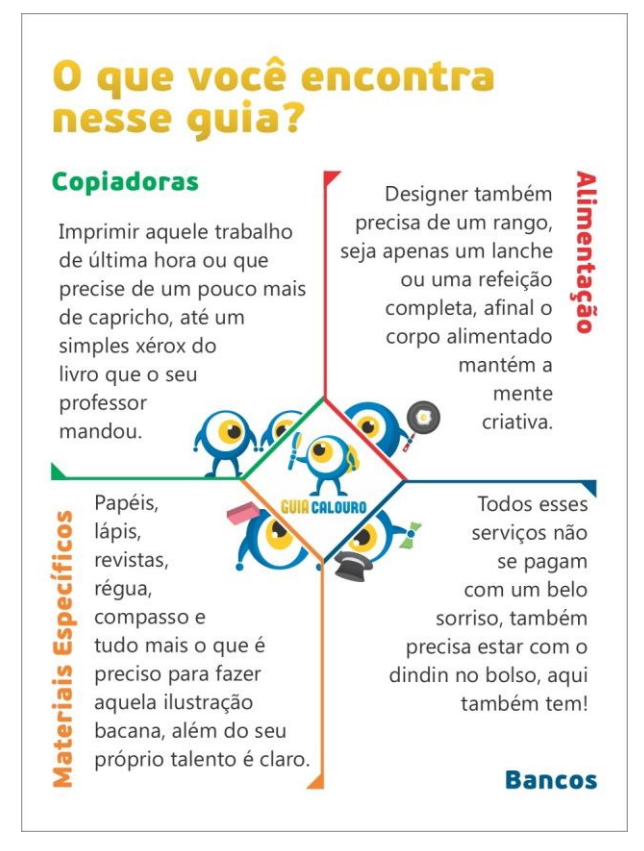

**Figura 40: Página 4 Guia Calouro Fonte: Arquivo do autor (2014).**

O verso apresenta o mapa do circuito (Figura 41), ocupa a página por completo, na parte superior contem a tabela com os estabelecimentos que estão dentro do perímetro definido, devidamente distintos por cores e formas, como descrito anteriormente, com nome em fonte maior e mais escura do que o endereço que vem logo abaixo. Há também uma legenda ao lado, com destaque para o Shopping Estação, que não entrou para o circuito por ser um centro comercial altamente abrangente, sem foco específico em nenhum dos seguimentos estudados, mas que é bem mencionado no guia, pois também pode suprir algumas das necessidades dos calouros.

O mapa ocupa 2/3 da página, com nível de aproximação bastante elevado porém com detalhamento apenas no que é necessário, evitando ao máximo elementos que possam causar poluição visual. Pode-se observar a busca por uma maior simplicidade no design, pois a intenção é potencializar a compreensão. A UTFPR localiza-se na parte central do mapa, que é também de onde deve partir o olhar do indivíduo, espera-se que deste ponto o aluno possa visualizar toda a região ao seu entorno e dessa maneira identificar com maior praticidade os demais estabelecimentos comerciais a sua volta.

Ainda com relação ao mapa, logo abaixo de onde se localiza o Shopping Estação, em uma área que não abriga nenhuma informação útil, está previsto a parte destacável do marcador de páginas que será retirado da capa.

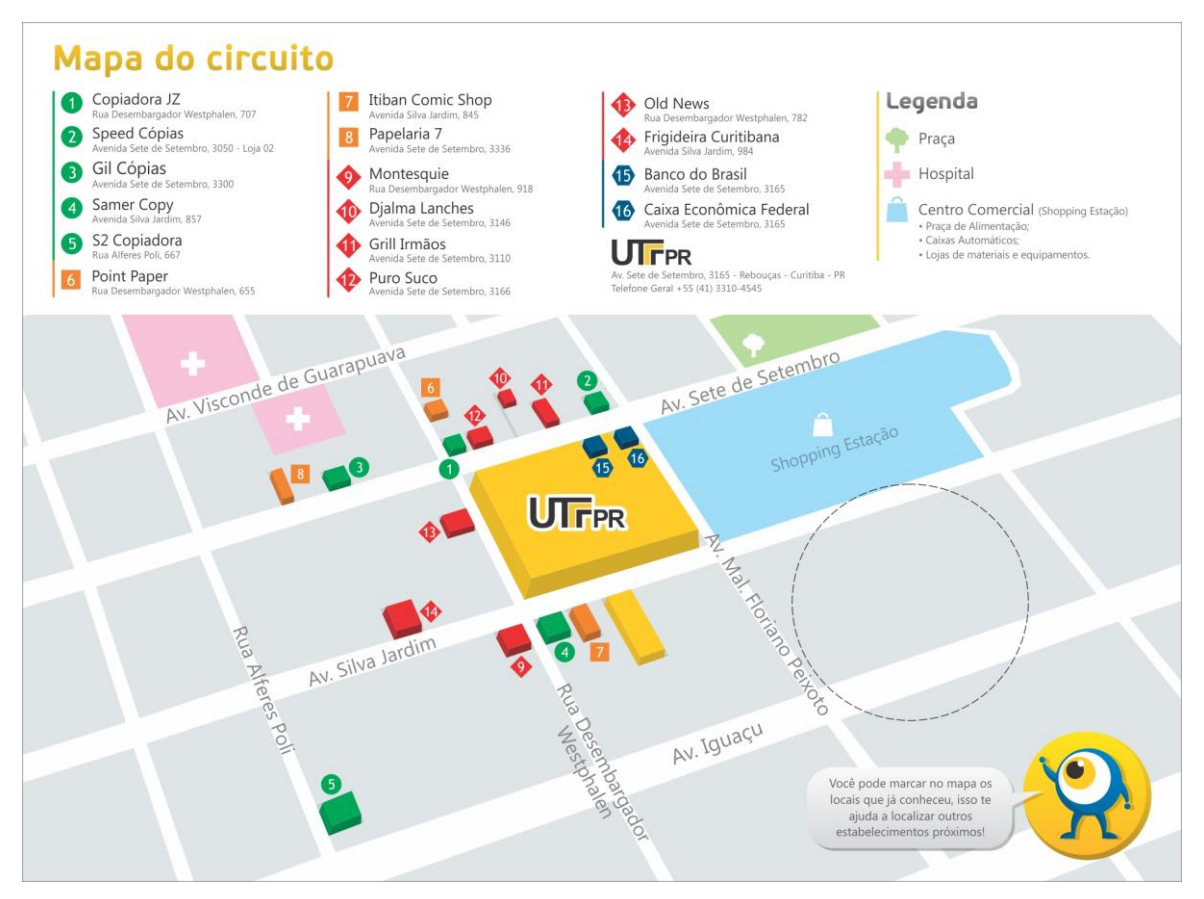

**Figura 41: Verso do Guia Calouro (Mapa do circuito) Fonte: Arquivo do autor (2014).**

Por fim, no canto inferior direito há o ultimo dos elementos de empatia com o usuário, ali foi usado a mascote, que em um balão de diálogo, sugere ao usuário marcar no mapa os estabelecimentos já visitados, isso ajudará na identificação de outros locais próximo com mais facilidade.

#### 4.1.3 Placas de PVC

Frutiger (1999) sugere que a constante transformação e atualização dos meios urbanos requer uma constante criação de códigos visuais que transmitam a informação de forma leal.

Para completar e finalizar o circuito, foi criado uma série de placas de identificação, para ser fixado na parte externa dos locais pertencentes ao guia. Para definir as dimensões da placa, foi verificado que todos os estabelecimentos se encontram em ruas ou lugares que não exige visualização a longas distâncias, todos

eles devem ser visíveis a um espaço de cerca de 10 a 12 metros, com isso, foi definido que as placas teriam dimensões de 18,5x28cm.

As placas de PVC possuem formato quadrado com cantos arredondados e setas para baixo indicando que ali está localizada uma loja que faz parte do circuito comercial Guia Calouro, sua visualização torna-se mais fácil através da mascote referente a cada grupo, que está grande e centralizada na placa, além da seta também colorida de acordo com o tipo do estabelecimento. Caso ainda haja dúvida, ao se aproximar, é possível ver o nome da loja e o seguimento ao qual ela faz parte (Figura 42).

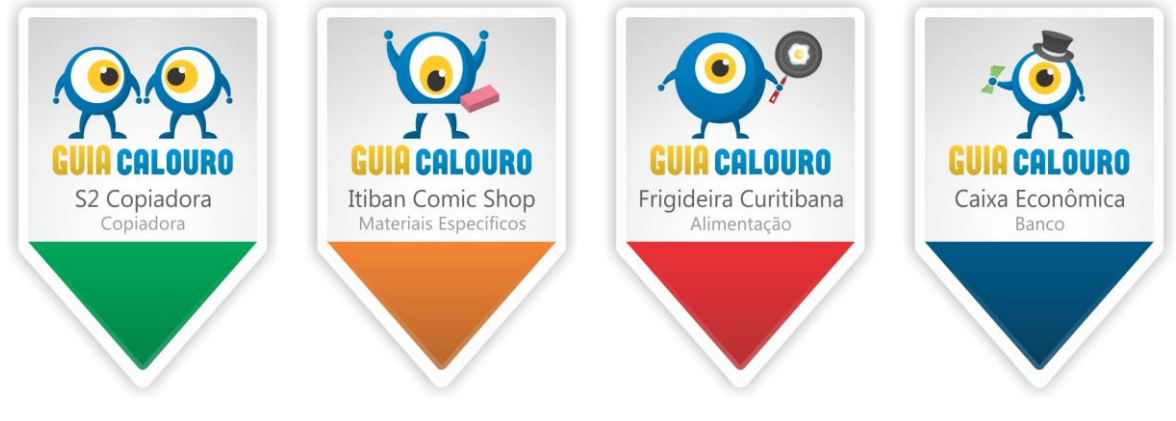

**Figura 42: Placas de PVC de identificação Guia Calouro Fonte: Arquivo do autor (2014).**

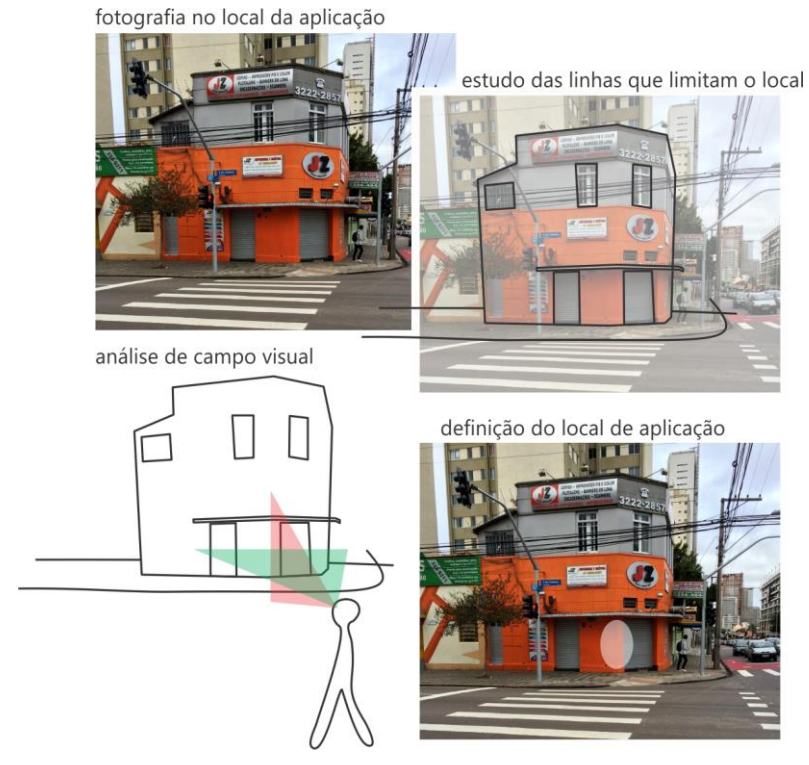

**Figura 43: Análise de campo visual JZ Copiadora Fonte: Arquivo do autor (2014).**

fotografia no local da aplicação

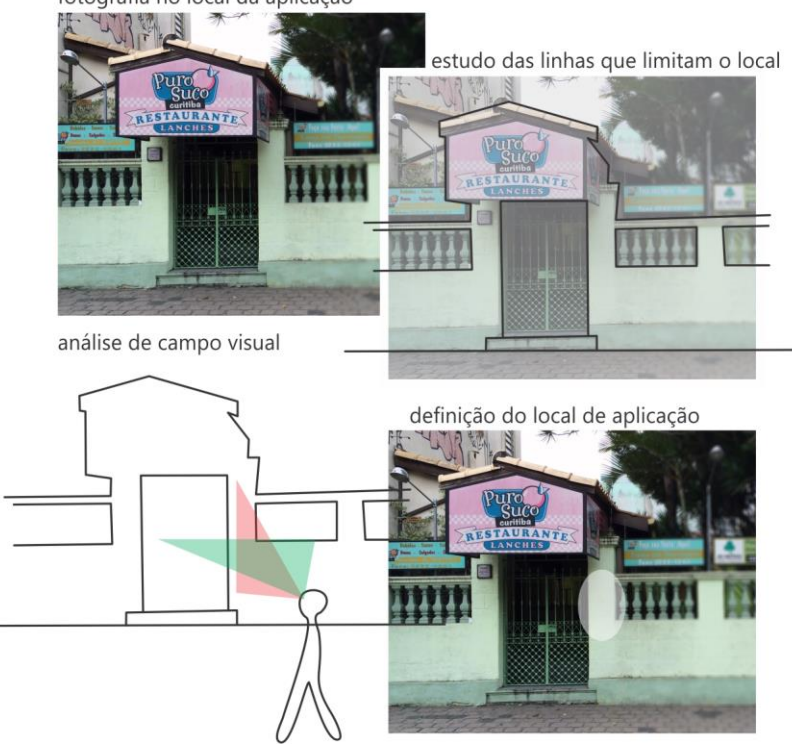

**Figura 44: Análise de campo visual Puro Suco Fonte: Arquivo do autor (2014).**

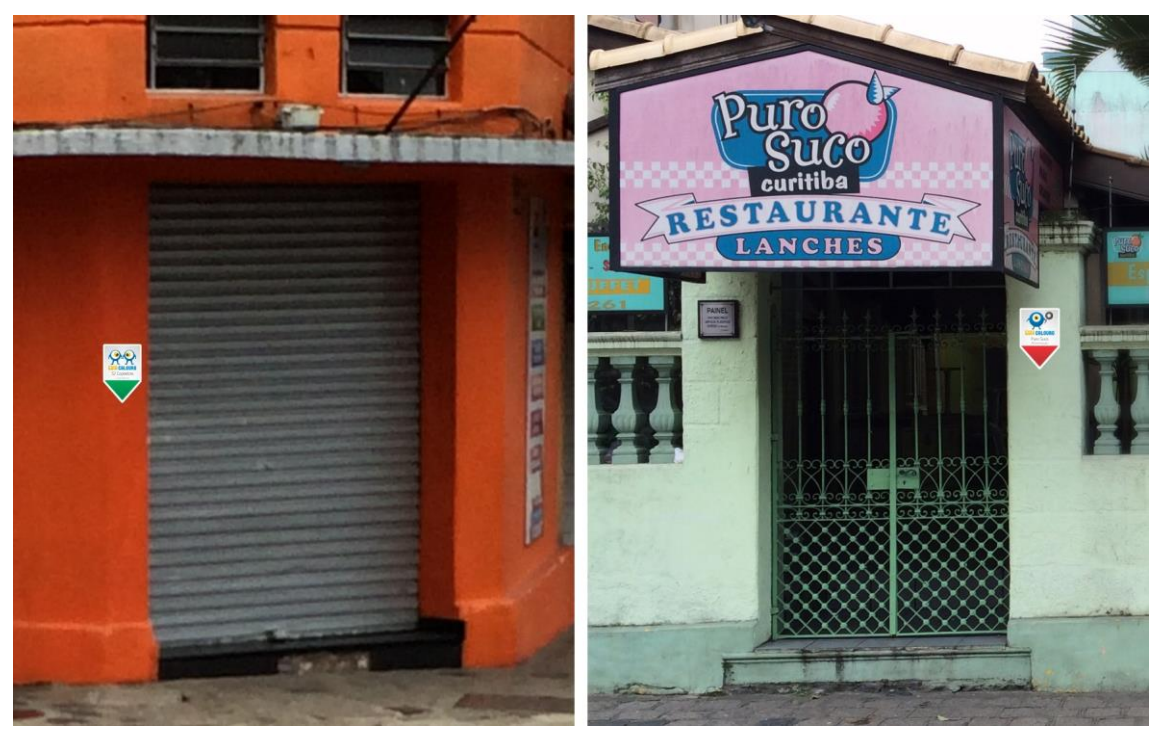

**Figura 45: Simulação de aplicação das placas de PVC Fonte: Arquivo do autor (2014).**

Como complemento, foi feita uma análise de campo visual (Figuras 43 e 44), a fim de detectar o melhor local para implementação da placa de forma que ficasse o mais visível possível (Figura 45).

## **5. IMPLEMENTAÇÃO**

"Esta é a etapa em que o projeto é concretizado, completado e entregue ao cliente" (AMBROSE, 2011, p.153), é nesta parte que todo o processo previamente decidido é posto fisicamente. A implementação refere-se ao formato, materiais, acabamento, tiragem, entre outros.

## 5.1 ESPECIFICAÇÕES DO GUIA

O guia foi definido com o formato de 27x20cm aberto, sendo assim foi impresso em papel couchê 150 g/m². Impressão digital devido à baixa tiragem, frente e verso, acabamento em duas dobras e picote na capa.

Foram feitos dois orçamentos para esse material:

Gráfica A: R\$380,00.

Gráfica B: R\$600,00.

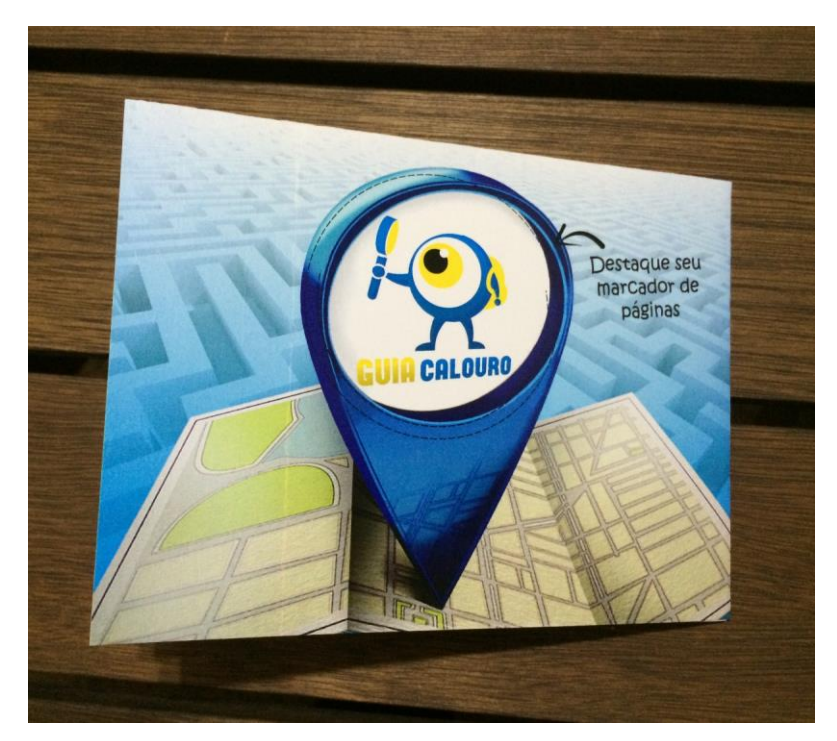

**Figura 46: Guia Calouro (capa) Fonte: Arquivo do autor (2014).**

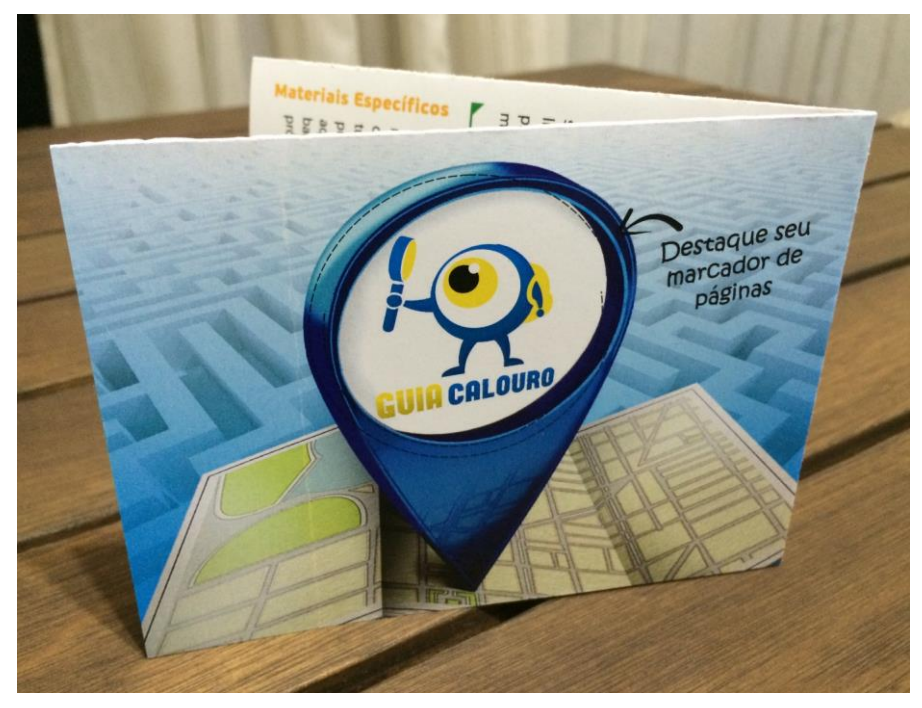

**Figura 47: Guia Calouro (capa) Fonte: Arquivo do autor (2014).**

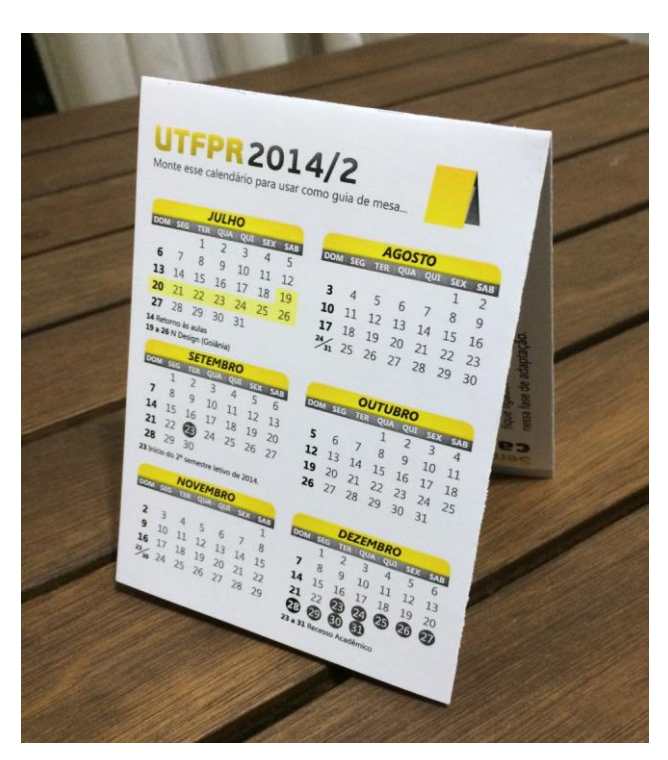

**Figura 48: Guia Calouro (calendário) Fonte: Arquivo do autor (2014).**

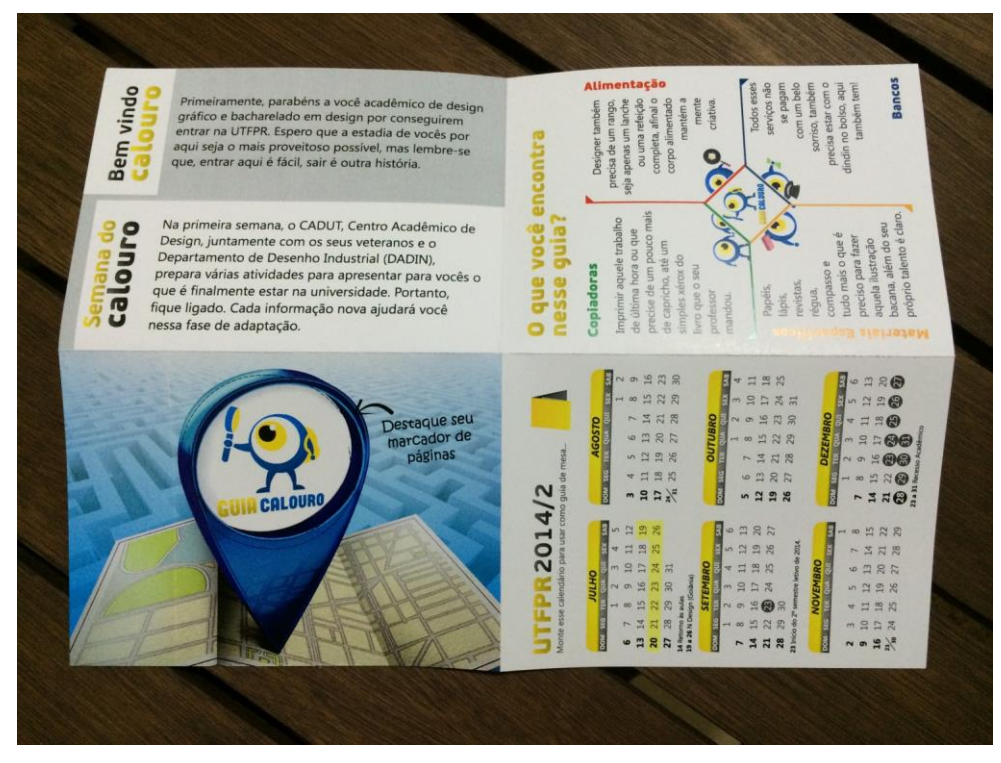

**Figura 49: Guia Calouro (aberto) Fonte: Arquivo do autor (2014).**

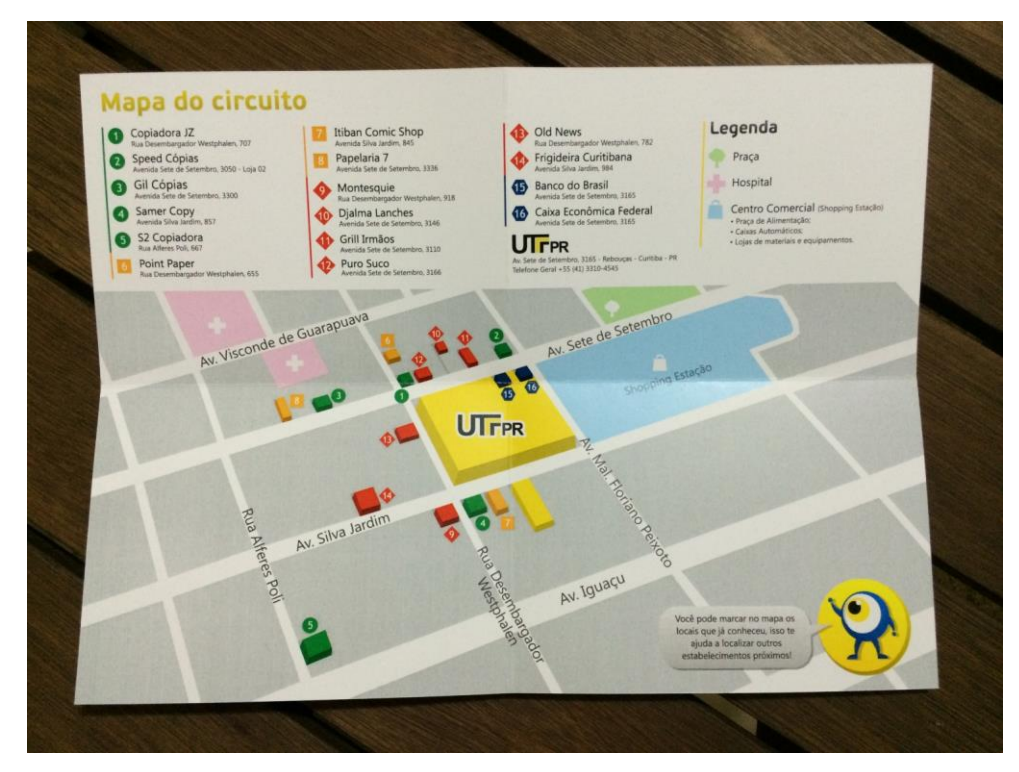

**Figura 50: Guia Calouro (verso) Fonte: Arquivo do autor (2014).**

## 5.2 ESPECIFICAÇÕES DAS PLACA DE PVC

As placas de PVC foram estabelecidas no formato de 18,5x28cm, inicialmente pensado para ser impresso em papel adesivo. Em método de impressão digital também por ter uma baixa tiragem e acabamento em corte especial.

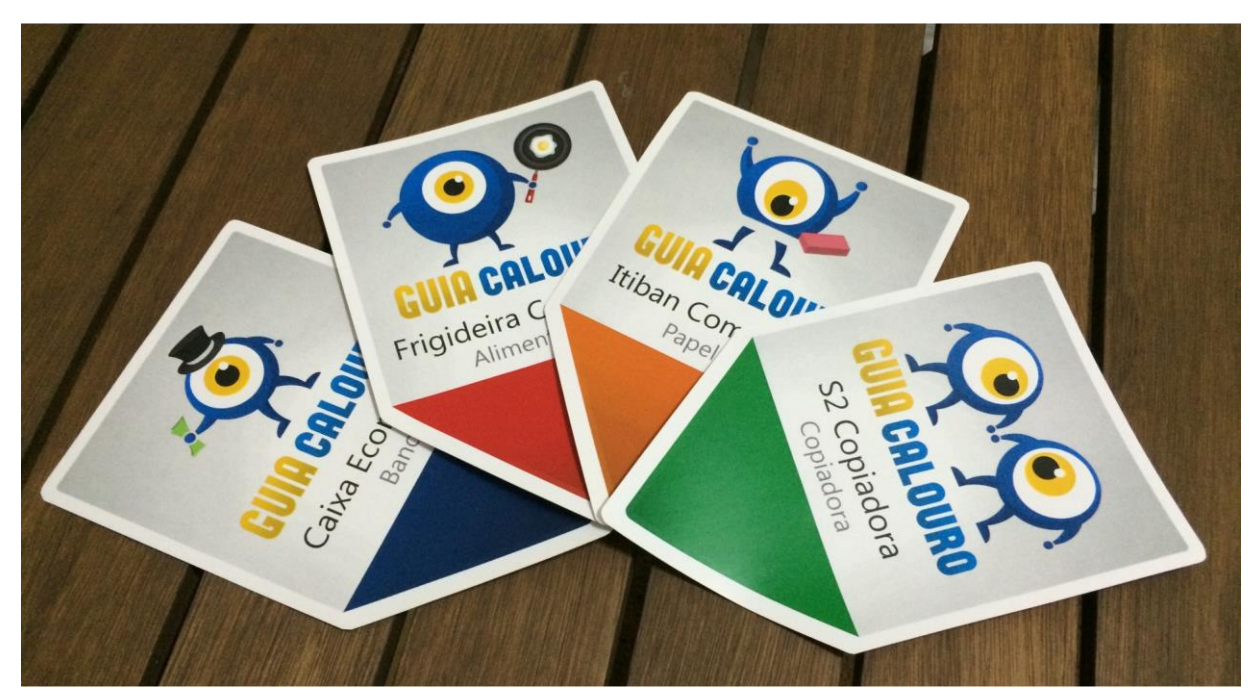

**Figura 51: Placas de PVC Guia Calouro Fonte: Arquivo do autor (2014).**

Após um breve estudo, foi avaliado que o papel adesivo não seria o suporte ideal para a fixação desse material, pois ele ficaria exposto às intemperes climáticas, sendo assim, o mais adequado seria aplicação em pvc, que proporciona maior resistência e durabilidade.

#### **6. CONSIDERAÇÕES FINAIS**

A partir das pesquisas realizadas foi possível concluir que a UTFPR possuía pouco material destinado a auxiliar a inclusão do calouro dos cursos de design, sendo os materiais encontrados de cunho publicitário ou improvisados, em função das limitações financeiras e da falta de planejamento com a antecedência necessária à impressão. O Guia Calouro diferencia-se, portanto, dos outros materiais semelhantes da universidade, pois trata da inserção de novos alunos com uma visão mais voltada para as reais necessidades que um estudante de design tem nos primeiros meses dentro da universidade. Apesar do enfoque em discentes dos cursos do DADIN, o guia também pode ser utilizados por alunos de outros departamentos, já que boa parte das necessidades dos alunos iniciantes é comum para todos.

Foi possível observar a importância dos elementos levantados através de pesquisas para a definição dos estabelecimentos e para o desenvolvimento do layout do guia. A pesquisa qualitativa também foi importante para entender quais as preferências, vontades e gostos do público alvo, gerando diretrizes para o desenvolvimento do material, inclusive as conversas informais com membros do CADUT – Centro Acadêmico de Design. Todas as fases da pesquisa e entrevistas foram importantes, principalmente por mostrar que quanto maior o conhecimento sobre o tema, mais fácil e seguro fica o desenvolvimento de um produto.

É importante lembrar que também houve algumas dificuldades no desenvolvimento do trabalho, especialmente relacionado ao contato com os estabelecimentos, sendo que alguns deles não se mostraram amigáveis ou interessados a colaborar com sua divulgação, além disso, ficou difícil explorar a imagem da fachada desses locais, muitos deles estão degradados e cobertos de pichações, outros estão localizados dentro de galerias particulares ou com algum tipo de restrição.

O Guia Calouro é um projeto que pode ser executado de fato, com a viabilidade financeira podendo vir por meio de patrocínio dos estabelecimentos que fazem parte do circuito ou até mesmo por novos locais que queiram entrar na rota. Também poderia ser assumido pelo CADUT, que pode arrecadar verba através de iniciativas na semana acadêmica, na semana do calouro, entre outros eventos organizados por eles ou até mesmo a venda de um Kit promocional, contando com outros elementos. Além deles, ainda poderia ser proposta uma parceria com o Shopping Estação, local de grande variedade comercial e muito frequentado pelos estudantes da UTFPR, incluindo esse universo de oferta de serviços no guia. Além disso, poderia ser ampliada a área de abrangência para cinco quadras a partir da UTFPR atendendo as distâncias apontadas pela maioria dos alunos.

O projeto não pode ser considerado finalizado, pois não foi possível fazer sua validação e ajustes. A possibilidade de ampliação do seu escopo e a busca por parceiros comerciais poderia viabilizar alterações importantes ou até mesmo a própria impressão do material gráfico nos moldes projetados.

Várias disciplinas da grade do curso de Tecnologia em Design Gráfico tornaram-se importantes para o desenvolvimento desse Trabalho de Diplomação. Conhecimentos obtidos principalmente nas aulas de Semiótica, Teoria e Prática da Cor, Fotografia, Metodologia de Projeto, Ergonomia e Produção Gráfica puderam ser aplicados no desenvolvimento do guia. Conhecimentos obtidos em outras disciplinas também foram importantes, sendo aplicados de forma indireta, na fase de criação ou definição técnica, citando alguns dos elementos. A elaboração desse trabalho permitiu a aquisição e aplicação do conhecimento na área do design, a prática de pesquisa e o exercício das habilidades interpessoais para a realização do projeto.

## **REFERÊNCIAS**

AMBROSE, Gavin; HARRIS, Paul. **Design thinking.** Porto Alegre: Bookman, 2011.

DONDIS, Donis A. **Sintaxe da linguagem visual.** São Paulo: Martins Fontes, 2007.

FRUTIGER, Adrian. **Sinais & Símbolos: desenho, projeto e significado.** São Paulo: Martins Fontes, 1999.

LUPTON, Ellen. **Pensar com tipos: guia para designers, escritores, editores e estudantes.** São Paulo: Cosac Naify, 2006.

LUPTON, Ellen. **Intuição, Ação, Criação: Graphic Design Thinking.** São Paulo: G. Gili, 2013.

LUPTON, Ellen; PHILLIPS, Jennifer Cole. **Novos fundamentos do design.** São Paulo: CosacNaify, 2008.

NEWARK, Quentin. **What is graphic design?** São Paulo: Ed. Ilustrada, 2002.

PEON, Maria L. **Sistemas de Identidade Visual.** São Paulo: 2AB, 2009.

PEREIRA, Aldemar d'Abreu. **Tipos: desenho e utilização de letras no projeto gráfico.** Rio de Janeiro: Quartet, 2007.

PHILLIPS, Peter L. **Briefing: a gestão do projeto de design.** São Paulo: Blucher, 2007.

SILVA, Jorge Antonio Monteiro da. **Como planejar e produzir um projeto gráfico.**  Rio de Janeiro: Ediouro, 1990.

UNIVERSIDADE TECNOLOGICA FEDERAL DO PARANÁ. **Normas para elaboração de trabalhos acadêmicos.** Curitiba: UTFPR, 2008.

WHEELER, Alina. **Design de identidade da marca: um guia completo para a criação, construção e manutenção de marcas fortes.** Porto Alegre: Bookman, 2008.

## **SITES CONSULTADOS**

GUIAPRÁTICOUT. Disponível em <http://www.facebook.com/GuiapraticoUT> Acesso em: 14/10/2013

MAPASGOOGLE. Disponível em <http://maps.google.com> Acesso em: 21/04/2014

## **APÊNDICE**

## ANEXO A – FORMULÁRIO PARA ENTREVISTA

#### **Perfil do estudante**

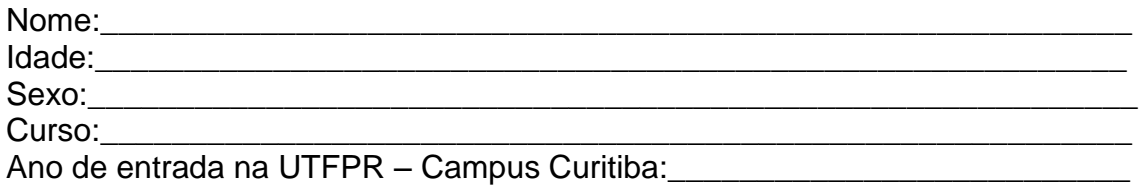

#### **Questões**

1. Você considera que seu nível de adaptação, no sentido de conhecer os serviços essenciais à sua sobrevivência como estudante ao redor da universidade, foi:

- ( ) Fácil
- ) Teve um pouco de dificuldade
- ) Teve muita dificuldade

2. Em quanto tempo você conseguiu identificar a localização desses serviços, sem depender de colegas para encontrá-los?

- ( ) Em até uma semana
- ( ) Em até um mês
- ( ) Ainda tenho dificuldade

3. Quais os serviços mais difíceis de quando era calouro na universidade?

4. Quais os serviços que você mais utiliza, próximo à UTFPR? Colocar em escala de importância, sendo 1 o mais importante e 5 o menos importante.

\_\_\_\_\_\_\_\_\_\_\_\_\_\_\_\_\_\_\_\_\_\_\_\_\_\_\_\_\_\_\_\_\_\_\_\_\_\_\_\_\_\_\_\_\_\_\_\_\_\_\_\_\_\_\_\_\_\_\_\_\_\_\_\_\_\_\_

\_\_\_\_\_\_\_\_\_\_\_\_\_\_\_\_\_\_\_\_\_\_\_\_\_\_\_\_\_\_\_\_\_\_\_\_\_\_\_\_\_\_\_\_\_\_\_\_\_\_\_\_\_\_\_\_\_\_\_\_\_\_\_\_\_\_\_

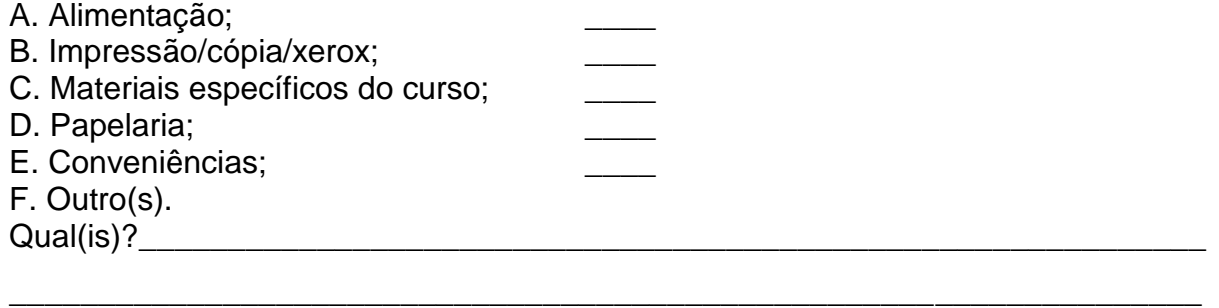

5. Com que frequência você utiliza os serviços anteriormente discriminados? (marcando 1 para todo dia, 2 para semanalmente, 3 para quinzenalmente, 4 para raramente e 5 para nunca)

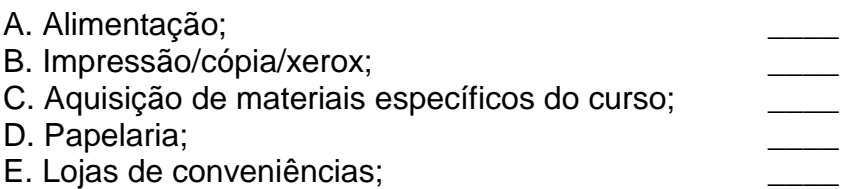

6. Quais os cinco locais que você mais utiliza próximo à UTFPR? (Podem ser todos da mesma área ou de áreas diferentes).

\_\_\_\_\_\_\_\_\_\_\_\_\_\_\_\_\_\_\_\_\_\_\_\_\_\_\_\_\_\_\_\_\_\_\_\_\_\_\_\_\_\_\_\_\_\_\_\_\_\_\_\_\_\_\_\_\_\_\_\_\_\_\_\_\_\_\_

7. Que tipos de serviços são mais carentes na região?

- ( ) A. Alimentação;
- ( ) B. Impressão/cópia/xerox;
- ( ) C. Materiais específicos ao curso;
- ( ) D. Papelaria
- ( ) E. Entretenimento
- ( ) F. Conveniência

8. Qual(is) serviço(s) você gostaria que fosse(m) disponibilizado(s) próximo à UTFPR, além dos existentes?

\_\_\_\_\_\_\_\_\_\_\_\_\_\_\_\_\_\_\_\_\_\_\_\_\_\_\_\_\_\_\_\_\_\_\_\_\_\_\_\_\_\_\_\_\_\_\_\_\_\_\_\_\_\_\_\_\_\_\_\_\_\_\_\_\_\_\_

9. Você costuma buscar o melhor local para o serviço de que necessita ou sempre utiliza o que fica mais próximo?

( ) O melhor custo-benefício

( ) O mais próximo

10. Qual o limite de distância para a utilização de serviços ao redor da universidade?

- ( ) Uma quadra da universidade
- ( ) Duas quadras da universidade
- ) Até cinco quadras da universidade
- ( ) Em qualquer local, num perímetro de 1 quilômetro
- ) Em qualquer local central